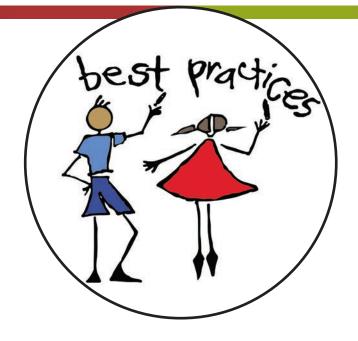

# SAMPLING ONLINE

www.worksamplingonline.com

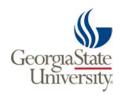

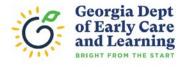

|              | AGENDA                                                         |
|--------------|----------------------------------------------------------------|
| 8:30 – 11:45 | The Purpose of Assessment and Collecting High Quality Evidence |
| 11:45 - 1:00 | Lunch on your own                                              |
| 1:00 - 3:45  | Developmental Checklist Ratings and WSO Reports                |
| 3:45         | Adjourn                                                        |

## WHERE DO I GO?

#### **GaPDS**

gapds.decal.ga.gov

Go here to register for or cancel trainings and see all certificates

Look for an email from gapds@decal.ga.gov

#### Log-in Screen

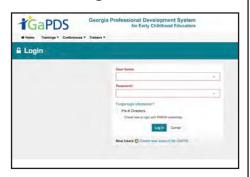

My GaPDS username:

My GaPDS password:

## ONLINE COURSEWORK

bestpractices.gsu.edu

Go here to complete Best Practices online coursework and competency quizzes

Look for an email from donotreply@donotreply. view.usg.edu

#### Log-in Screen

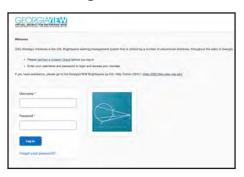

My BP username:

My BP password:

#### WSO

worksamplingonline.com

Go here to access Work Sampling Online assessment information

Look for an email from WSOsupport@pearson.com

#### Log-in Screen

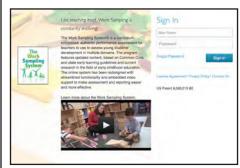

My WSO username:

My WSO password:

## **WSO**

#### **WELCOME**

| Training Location: | Today's Date: |
|--------------------|---------------|
| Tasia sa's Names   |               |
| Trainer's Name:    |               |
| Trainer's Email:   |               |

#### **OBJECTIVES**

- Understand the purpose of using Work Sampling
- Practice using all components of the Work Sampling System
- Understand how to collect high quality evidence

#### **WORK SAMPLING ONLINE**

#### **TABLE OF CONTENTS**

| ASSESSMENT                      | 7  |
|---------------------------------|----|
| NAVIGATING THE WSO WEBSITE      | 8  |
| ASSESSMENT IN PRE-K             | 9  |
| COLLECTING EVIDENCE             | 14 |
| ATTACHMENTS                     | 16 |
| MATRICES                        |    |
| DEVELOPMENTAL CHECKLIST         | 18 |
| CLASS PROFILE REPORT            | 21 |
| FAMILY CONFERENCES              | 23 |
| STEP-BY-STEP                    | 25 |
| INITIAL SET-UP                  |    |
| SIGN IN                         |    |
| RESET PASSWORD                  |    |
| HOME SCREEN                     | 29 |
| MANAGE CLASSES                  | 30 |
| ADD CLASS                       | 30 |
| EDIT CLASS                      |    |
| MANAGE STUDENTS                 |    |
| ADD STUDENTS                    | 33 |
| ERROR MESSAGES                  | 36 |
| ARCHIVE STUDENTS                | 37 |
| EVIDENCE                        |    |
| ENTER EVIDENCE                  |    |
| LINK EVIDENCE                   |    |
| DELETE OR EDIT OBSERVATIONS     |    |
| VIEW OR FILTER EVIDENCE         |    |
| OBSERVATION SUMMARY CHART       |    |
| ENTER EVIDENCE — MATRICES       |    |
| LINK EVIDENCE — MATRICES        |    |
| GUIDELINES & CHECKLISTS         |    |
| CREATE A CHECKLIST              |    |
| CHECKLIST STATUS                |    |
| PRINT COMPLETED CHECKLISTS      |    |
| VIEW A CHECKLIST                |    |
| REPORTS                         |    |
| CLASS PROFILE REPORT            |    |
| CLASS RATINGS REPORT            |    |
| NARRATIVE SUMMARY REPORT        |    |
| NARRATIVE SUMMARY TEMPLATES     |    |
| PRINT NARRATIVE SUMMARY REPORTS |    |
| PRINT THE GUIDELINES            |    |
| RESOURCES                       |    |
| BRIGHT FROM THE START           |    |
| BEST PRACTICES TRAINING         |    |
| PEARSON                         | 61 |

#### The Benefits of an Authentic Performance Assessment

The Work Sampling System (WSS) is an authentic performance assessment. Its purpose is to assist teachers in documenting and evaluating students' skills, knowledge, and behaviors using actual classroom-based experiences, activities, and products. The purpose of any performance assessment is to provide a basis for determining a student's level of knowledge and skills in relation to a well-defined domain of content. Additionally, as a curriculum-embedded assessment, the WSS enables teachers to learn about their students by encouraging them to show what they know and what they can do when solving problems, writing in journals, constructing with blocks, painting with various media, doing experiments, or simply interacting with peers. As a result, the WSS is a formative and summative assessment.

Unlike group-administered, norm-referenced, multiple-choice achievement tests that are designed to rank and compare children, the WSS is an instructional assessment; its primary focus is on helping teachers make instructional decisions in their classrooms.

The key to any successful classroom is the teacher's method of discovering what their students are learning and how well they are learning it. Without this information, teachers may overlook the problems of some students while underestimating the skills available to others. Effective instructional assessment helps teachers better understand what they are teaching, what they need to work on, what students are learning, and what students have begun to master rather than ranking students.

The WSS is an instructional assessment that is sensitive to classroom context. Teachers differ in their approaches to teaching, just as learners differ in the ways they learn.

Because of these differences, assessments (similar to the classrooms they are intended to be used in), should be dynamic, open to change, and relevant to a wide range of learning styles and experiences. The WSS is a comprehensive means of monitoring students' social, emotional, physical, and academic progress. It is based on teachers' observations of students who are actively working and creating products within the context of their daily classroom experience. It's also designed to provide meaningful feedback to teachers, students, their families, and other educators and professionals.

The WSS not only provides the teacher with clear criteria for evaluation but also incorporates the teacher's expertise and judgment. An evaluation system that does not dictate curriculum or instructional methods, it is designed for use with diverse groups of students, in a variety of settings. The WSS is a flexible framework for assessment that helps teachers structure their assessments systematically and encourages teachers to devise techniques best suited to their styles, their students, and their contexts.

## WSO

## ASSESSMENT

WORK SAMPLING ONLINE

#### **NAVIGATING THE WSO WEBSITE**

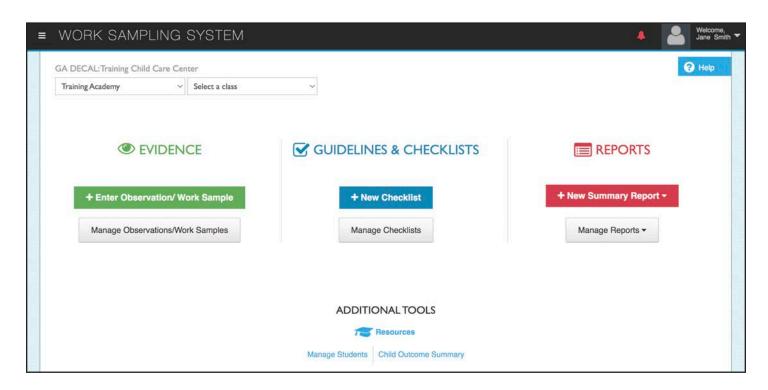

## 

#### **ASSESSMENT IN PRE-K**

#### HERE'S A QUESTION...

Are you using assessment? Or doing assessment? What's the difference?

#### THE ASSESSMENT CYCLE

- MAKEA PLAN when to assess
- OBSERVE children
- COLLECT evidence and enter in WSO
- LINK evidence to P4 indicators
- RATE children's performance
- PLAN lessons based on assessment

**ASSESSMENT** is the on-going process of collecting, analyzing and interpreting information to **INFORM** teaching.

The purpose is to **TEACH** the child, not **TEST** the child.

It is based on **OBSERVATIONS** of children at work in the classroom solving problems, interacting and learning.

- The more teachers use assessment, the less "hit or miss" decisions will be.
- Basing decisions on knowledge of individual children is the essence of individualizing.
- When decisions are purposeful and intentional, teachers can do an even better job supporting children and families.

#### MAP — MAKING ASSESSMENT POWERFUL

MAP is the DECAL approved scope and sequence to teach the GELDS and assess the P4 indicators.

| GEI                                                                                                    | GELDS                                                                                                   |  |  |  |  |  |  |  |  |  |
|----------------------------------------------------------------------------------------------------|----------------------------------------------------------------------------------------------------|--|--|--|--|--|--|--|--|--|
| CLL5.4b Retells familiar stories.                                                                                                    |                                                                                                    |  |  |  |  |  |  |  |  |  |
| CLL5.4c Discusses books or stories read aloud and can identify characters and setting in a story.                                                                                                    |                                                                                                    |  |  |  |  |  |  |  |  |  |
| CLL8.4b Understands that letters are grouped together to form words. Understands that words are separated by spaces in print. (with adult prompting)                                                                                                    |                                                                                                    |  |  |  |  |  |  |  |  |  |
| CLL9.4b Uses writing tools. (uses available tools appropri                                                                                                    | ately)                                                                                                  |  |  |  |  |  |  |  |  |  |
| CP1.4b Explains why simple events occur using reasoning time)                                                                                                    | skills. (responds to "thinking questions" during story                                                  |  |  |  |  |  |  |  |  |  |
| CR4.4c Represents a character by using voice inflections a                                                                                                    | nd facial expressions. (familiar characters)                                                            |  |  |  |  |  |  |  |  |  |
| MA2.4b Counts at least 10 objects using one-to-one corre                                                                                                    | spondence. (5 objects)                                                                                  |  |  |  |  |  |  |  |  |  |
| PDM1.4d Communicates the importance of safety rules.                                                                                                    |                                                                                                    |  |  |  |  |  |  |  |  |  |
| PDM1.4f Can name people who keep them safe and healt                                                                                                    | hy.                                                                                                    |  |  |  |  |  |  |  |  |  |
| PDM6.4a Performs fine-motor tasks that require small-modroppers)                                                                                                    | uscle strength and control. (hole punchers, tape, eye                                                   |  |  |  |  |  |  |  |  |  |
| SC5.4a Understands that people have an impact on the en environment.                                                                                                    | ovironment and participates in efforts to protect the                                                   |  |  |  |  |  |  |  |  |  |
| SED5.4c Attempts to resolve peer conflicts using appropri                                                                                                    | ate strategies. (with adult support)                                                                    |  |  |  |  |  |  |  |  |  |
| SS4.4d Explores the uses of technology and understands it                                                                                                    | ts role in the environment. (uses with adult support)                                                   |  |  |  |  |  |  |  |  |  |
| PLAN FOR A                                                                                                    | ASSESSMENT                                                                                              |  |  |  |  |  |  |  |  |  |
| Observe children throughout the week and rate: PDHS B1 Uses emerging strength and control to perform simple tasks. PDHS B3 Shows beginning control of writing, drawing and art tools. PDHS C2 Follows basic safety rules with reminders. SS B3 Begins to be aware of how technology affects their life. SS D2 Shows awareness of environment | Link these indicators to evidence collected throughout the week:  LL B2 Follows rules for conversation. |  |  |  |  |  |  |  |  |  |

| ATTACHMENTS W/DESCRIPTION                                                                                                    | MATRICES                                                                                                    |
|----------------------------------------------------------------------------------------------------|----------------------------------------------------------------------------------------------------|
| Introduce <u>Problem Solving</u> cards and how to use them.<br>Record children's conversation and rate:<br>PSD D5 Begins to use simple strategies to resolve<br>conflict.                                                                                                    | Play one of these fun <u>Alphabet games</u> . Choose letters<br>for children's skill level. Use a matrix to rate:<br>LL C1 Begins to develop knowledge of letters.                        |
| Throughout the week during Center time, give children the opportunity to retell stories using the flannel board. Record children's conversation to rate: LL C4 Recounts key ideas and details from text.                                                                                                    | Play Flip it, Make it, Build it to give children opportunities to practice 1:1. Use these <u>cards with dots</u> if children need additional support with counting. Use a matrix to rate: |
| Write a sentence on a sentence strip and have children<br>cut apart to understand there are spaces between<br>words. Record conversations to rate:<br>LL C2 Demonstrates phonological awareness.<br>LL D2 Uses letter-like shapes, symbols, and letters to<br>convey meaning.                                                                                                    | MT B1 Counts with understanding.                                                                                                    |
| Discuss community helpers in your area. Have children complete the Are Can Have chart or draw pictures of their favorite helper and write clues for others to guess who they are, such as "I help sick people and wear scrubs" Who am I? Record children's conversation and link to other appropriate indicators to rate: SS B2 Identifies some people's jobs and what is required to perform them.  SS D3 Shows some awareness of ways people affect their environment |                                                                                                    |
| Have each child bring something in from home that is<br>special to a tradition in their house. Record children's<br>conversations and link to other appropriate indicators<br>to rate:<br>SS AZ Demonstrates awareness of community, city and<br>state                                                                                                    |                                                                                                    |

Assessment takes place throughout the day, everyday.

Assessment begins with conversations.

## CLL9.4a Draws pictures and copies letters and/or numbers to communicate.

Students: HK, BN, SD, RT, IL

Activity: Copy insect

word cards/Butterfly

GELDS: MA1.4b,

MAI.4d

lacing cards

S = Scientific Thinking

SS = Social Studies

CLL9.4a

GELDS: PDM6.4a,

### CLL9.4d Writes some letters of the alphabet.

#### Small Group Template Two Sherry Howard

Students: AW, BN, DL, SH, SL

Activity: Copy insect

word cards/Butterfly

GELDS: MA1.4b,

MAI.4d

lacing cards

CLL9.4a

GELDS: PDM6.4a,

Independent

Independent

Development

LL = Language and Literacy

Week of: March 4

Students: TR.EC. GH, PM, AM

GELDS: MA1.4b.

Activity: Butterfly

symmetrical

GELDS: CR2.4a

paintings

MAI.4d

Suggested use: one teacher directed activity while second teacher monitors two independent groups; or two teacher directed activities with one independent group. This form may support children as they mature toward independence yet still need teacher guidance and support to remain on task.

\*\*Refer to the FAQ for Planning Instruction and the FAQ for Small Groups for further explanation.

| Group            | Monday                                                                                                   | Tuesday                                                                                       | Wednesday                                                                                                    | Thursday                                                                                                    | Friday                                                                                                    |
|------------------|----------------------------------------------------------------------------------------------------|-----------------------------------------------------------------------------------------------|----------------------------------------------------------------------------------------------------|----------------------------------------------------------------------------------------------------|----------------------------------------------------------------------------------------------------|
| Teacher directed | Activity: Children<br>will draw life cycle<br>of butterfly.<br>Students: AM.SH.SK.TLLO<br>GELDS: CLL9.4a | Activity: Children will draw life cycle of butterfly. Students: TR.EC.GH.PM.AM GELDS: CLL9.4a | Activity: Children vill<br>draw and label life<br>cycle of butterfly<br>Students: AWAR DUSH SL<br>GELDS: CLL9.4d | Activity: Children will<br>draw and label life<br>cycle of butterfly.<br>Students: HK,BN,SD,RT,IL<br>GELDS: CLL9.4d | Activity:TTW read "Life<br>cycle of a butterfly" and<br>have children describe<br>drawing of life cycle.<br>Students:AW, SH, SL<br>GELDS: CLL4.4c |
| Teacher directed | Activity: On/off games (1-5)                                                                             | Activity: On/off games (1-10)                                                                 | Activity: On/off games (1-5)                                                                                     | Activity: On/off games (1-20)                                                                                       | Activity:TTW read "Life cycle of a butterfly" and                                                                                                 |

MAI.4d

lacing cards

CLL9.4a

GELDS: PDM6.4a,

Students: AM, SH, SK, TL, JC

Activity: Copy insect

word cards/Butterfly

GELDS: MA1.4b,

CLL4.4c Describes activities, experiences, and stories with more detail.

have children describe

awing of life cycle.

GELDS: CLL4.4c

symmetrical

GELDS: CR2.4a

paintings

Activity: Butterfly

tudents:TR,TL, JC, DL

#### **Planning for Assessment Template**

Teacher:

- Required documentation of plans for collecting assessment throughout the instructional day can be noted on the lesson plan template or by using the following format.
- Spontaneous collection of documentation (such as photos, notes and collection of work samples) will occur throughout each day, therefore there will be no evidence of planning for many items collected.

Indicate specific activities below. Not all spaces are expected to be filled in weekly. This is an organizational tool to help with weekly planning and preparation for collecting assessment documentation. See sample online at <a href="https://www.decal.ga.gov">www.decal.ga.gov</a>.

|               | MATRIX                               | PHOTOS with descriptor                                                                                      | OBSERVATIONAL NOTES                                                                            | WORK SAMPLES                                            |
|---------------|--------------------------------------|----------------------------------------------------------------------------------------------------|------------------------------------------------------------------------------------------------|---------------------------------------------------------|
| Monday        | Play On/off game in SG.<br>MTB1 (AT) | Weather center in dramatic play during Centers. (LT)                                                        |                                                                                                | Collect life cycle of butterfly drawings in SG.(LT)     |
| Tuesday       | Play On/off game in SG.<br>MTB1 (AT) | Weather center in dramatic play during Centers. (AT)                                                        | Science center during<br>Centers. (LT)                                                         | Collect life cycle of butterfly drawings. LLB3, C1 (LT) |
| Wed.          | Play On/off game in SG.<br>MTB1 (AT) | Weather center in dramatic play during Centers. (LT)                                                        |                                                                                                | Collect life cycle of butterfly drawings. LLB3, C1 (LT) |
| Thursday      | Play On/off game in SG.<br>MTB1 (AT) | Weather center in dramatic play during Centers. (AT)                                                        |                                                                                                | Collect life cycle of butterfly drawings. LLB3, C1 (LT) |
| Friday        |                                      | Weather center in dramatic play during Centers. (LT)                                                        | Children will describe life cycle<br>drawing and recall details of<br>book in SG. LLD2 (LT/AT) |                                                         |
|               |                                      |                                                                                                    |                                                                                                | Notes, comments & reminders                             |
| asse<br>relev |                                      | ment the functional component and t<br>rmation helps to clearly define the ard<br>M = Mathematical Thinking |                                                                                                |                                                         |

and Health

PDH = Physical Development

#### ALEX DREW A BUTTERFLY

| Record rich, detailed, factual accounts of their words and actions as if you were a camera. |
|---------------------------------------------------------------------------------------------|
|                                                                                             |
|                                                                                             |
|                                                                                             |
|                                                                                             |
|                                                                                             |
|                                                                                             |
|                                                                                             |
|                                                                                             |
|                                                                                             |
|                                                                                             |

For step-by-step instructions on how to View a Checklist flip to page 50.

| P                                                                                           | 4                                                                                  | DATE                                                            | OF I           | BIRTH                                                                                       |                                                                   |                                       | SCH                                                                              | OOL                                                                                    |                                                                                      | FEMA                                                                                                 | LE [                                       | ] м.                                                                           | ALE                                                                          |                                                                                                    |                                                                      |                                           | servat<br>riods                           |                                                                              | FALL<br>WINT                                     | ER                                          |                                                        |                                              | <br>:_<br>:_                                                                            |                                                                                     |                                                                                          | =                                                        |                                                             |                                                                               |                                                                                                    |                                                                                  | ampli<br>I<br>omenta                                                                    | re                                         | scho                                                                                             | ol-4                                                                                                    |
|---------------------------------------------------------------------------------------------|------------------------------------------------------------------------------------|-----------------------------------------------------------------|----------------|---------------------------------------------------------------------------------------------|-------------------------------------------------------------------|---------------------------------------|----------------------------------------------------------------------------------|----------------------------------------------------------------------------------------|--------------------------------------------------------------------------------------|----------------------------------------------------------------------------------------------------|--------------------------------------------|--------------------------------------------------------------------------------|------------------------------------------------------------------------------|----------------------------------------------------------------------------------------------------|----------------------------------------------------------------------|-------------------------------------------|-------------------------------------------|------------------------------------------------------------------------------|--------------------------------------------------|---------------------------------------------|--------------------------------------------------------|----------------------------------------------|-----------------------------------------------------------------------------------------|-------------------------------------------------------------------------------------|------------------------------------------------------------------------------------------|----------------------------------------------------------|-------------------------------------------------------------|-------------------------------------------------------------------------------|----------------------------------------------------------------------------------------------------|----------------------------------------------------------------------------------|-----------------------------------------------------------------------------------------|--------------------------------------------|--------------------------------------------------------------------------------------------------|----------------------------------------------------------------------------------------------------|
| Not Yet                                                                                     | Not Yet                                                                            | F W S                                                           | Proficient     | Not Yet                                                                                     | F W S                                                             | Not Yet                               | Proficient DDD                                                                   | In Process                                                                             | Not Yet                                                                              | S W F                                                                                                | Not 'vet                                   | In Process U                                                                   | Not Yet                                                                      | Proficient ON Vet ON Ve | Proficient                                                           | F W S                                     | In Process                                | ÷                                                                            | F W S                                            | Not Yet                                     | Proficient DD                                          | Proficient                                   | F W S                                                                                   | Not Yet                                                                             | Proficient O                                                                             | in Process                                               | Not Yet                                                     | Proficient                                                                    | Not vist                                                                                                    | In Process                                                                       | Not Yet                                                                                 |                                            |                                                                                                  |                                                                                                    |
| <ol> <li>Identifies some people's jobs and what is<br/>required to perform them.</li> </ol> | <ol> <li>Begins to be aware of how technology<br/>affects their life.</li> </ol>   | C Citizenship and Government 1 Demonstrates awareness of rules. |                | <ol> <li>Shows awareness of what it means<br/>to be a leader.</li> </ol>                    |                                                                   | 1 Describes the location of things in | Shows awareness of the environment.                                              |                                                                                        | Shows some awareness of ways people affect<br>their environment.                     | The Arts  A Expression and Representation                                                            | 1 Participates in group music experiences. |                                                                                | <ol> <li>Participates in creative movement,<br/>dance, and drama.</li> </ol> | Uses a variety of art materials for tactile                                                                                                    | experience and exploration.                                          | B Understanding and Appreciation          | Nesponds to artistic creations or events. | WII Physical Development, Health,                                            | A Gross Motor Development                        | 1 Moves with increased balance and control. | 2 Coordinates combined movement patterns to            | perform simple tasks.                        | 700                                                                                     | <ol> <li>Uses emerging strength and control to<br/>perform simple tasks.</li> </ol> | 2 Uses eye—hand coordination to perform tasks.                                           |                                                          | 3 Shows beginning control of writing, drawing and art tools |                                                                               | C Self-Care, Health, and Safety  1 performs come celf-care tacks independently                                                                                                    |                                                                                  | 2 Follows basic safety rules with reminders.                                            |                                            |                                                                                                  |                                                                                                    |
| Not Yet                                                                                     | F W S                                                                              | Proficient Not Yet                                              | Proficient     | Not Yet                                                                                     |                                                                   | F W S                                 | In Process                                                                       | Not Yet                                                                                |                                                                                      | Proficient [                                                                                         | Not Yet                                    |                                                                                | F W S                                                                        | Not Yet                                                                                                    | Not Yet                                                              | Proficient                                | Not Yet                                   | F W S                                                                        | Not Yet                                          |                                             | Not Yet                                                | F W S                                        | Not Yet                                                                                 | Proficient                                                                          |                                                                                          | Not Yet                                                  |                                                             | S W E                                                                         | Not Yet                                                                                                    | Proficient                                                                       | Not Yet                                                                                 | F W S                                      | Not Yet                                                                                          | Proficient 🗆 🗆                                                                                                    |
| 2 Participates in measuring activities.                                                     | F Geometry 1 Shows understanding of and uses several                               | positional words.  2 Begins to recognize and describe the       |                | 3 Composes and decomposes shapes.                                                           |                                                                   |                                       | 1 Asks questions and begins to solve problems<br>that arise during explorations. | <ol> <li>Uses senses and simple tools to explore<br/>solutions to problems.</li> </ol> | 3 Makes meaning from explorations, and                                               | generates rotest and solutions based on their own observations of the natural and human-made worlds. | 4 Communicates experiences, observations,  | and ideas with others through conversations, representations, and/or behavior. | B Physical Science                                                           | <ol> <li>Explores the properties of objects and<br/>materials, and how they change.</li> </ol>                                                                                                    | 2 Explores how objects and materials move in different circumstances |                                           | 3 Explores and describes light and sound. | C Life Science                                                               | 1 Explores the characteristics of living things. |                                             |                                                        | D Earth Science                              | <ol> <li>Observes the sky and the natural and human-<br/>made objects in it.</li> </ol> | 2 Explores rocks, water soil, and sand.                                             |                                                                                          | <ol><li>Observes weather and seasonal changes.</li></ol> | V Georgia Georgia                                           | 0                                                                             |                                                                                                    | and family characteristics.                                                      | <ol> <li>Demonstrates beginning awareness of<br/>community, city, and state.</li> </ol> | B Human Interdependence                    | <ol> <li>Begins to understand family needs, roles,<br/>and relationships.</li> </ol>             |                                                                                                    |
| Not Yet                                                                                     | Not Yet                                                                            | Not Yet                                                         | F W S          | Not Yet                                                                                     | Not Yet                                                           | Proficient                            | In Process                                                                       |                                                                                        | F W S                                                                                | Not Yet                                                                                              | Not Yet                                    | Proficient                                                                     | F W S                                                                        | Not Yet                                                                                                    | Proficient                                                           | Not Yet                                   | In Process                                | 5 M 3                                                                        | Not Yet                                          | In Process Proficent                        | Not Yet                                                | ПГ                                           | Proficient                                                                              | Not Yet                                                                             | Proficent                                                                                | Not Yet                                                  | In Process                                                  | Not Yet                                                                       | Proficient []                                                                                                    | A C Look story                                                                   | In Process                                                                              | F W S                                      | Not Yet                                                                                          | Proficient [                                                                                                    |
| 2 Demonstrates phonological awareness.                                                      | <ol> <li>Shows appreciation and understanding of<br/>books and reading.</li> </ol> | 4 Recounts some key ideas and details from text.                | D Writing      | <ol> <li>Represents ideas and stories through pictures,<br/>dictation, and play.</li> </ol> | 2 Uses letter-like shapes, symbols, and letters to convey meaning |                                       | Juderstands purposes for writing.                                                | Language and Literacy for English                                                      | A Listening for English Language Learners                                            | 1 Gains meaning by listening.                                                                        | 2 Follows directions.                      |                                                                                | B Phonological Awareness for English                                         | Develops awareness of the sounds of English.                                                                                                    | C Speaking for English Language Learners                             | Speaks in social situations.              |                                           | A Process and Practices                                                      | 1 Begins to make sense of problems and uses      | simple strategies to solve them.            | 2 Reasons quantitatively and begins to use some tools. | 3 Uses words and representations to describe |                                                                                         | 4 Begins to recognize patterns and makes<br>simple generalizations.                 | 8 Number                                                                                 |                                                          |                                                             | <ol> <li>Shows beginning understanding of<br/>number and quantity.</li> </ol> | A STATE OF THE PERSON OF THE PERSON OF THE P | Operations and Algebraic Innking     Industrials and books to apply addition and | uncessands and begins to apply additional subtraction to problems.                      | D Measurement                              | <ol> <li>Orders, compares, and describes objects<br/>according to a single attribute.</li> </ol> |                                                                                                    |
| ment                                                                                        |                                                                                    | Not Yet                                                         | F W S          | Not Yet                                                                                     | Not Yet                                                           | Proficient                            | F W S                                                                            | In Process                                                                             | Not Yet                                                                              | Not Yet                                                                                              | F W S                                      | Not Yet                                                                        | Proficient                                                                   | Not Yet                                                                                                    | Not Yet                                                              | Proficient                                |                                           | In Process                                                                   | Proficient                                       | F W S                                       | Not Yet                                                | Not Yet                                      | In Process                                                                              | F W S                                                                               | Not Yet                                                                                  | Proficient                                               | In Process                                                  | Not Yet                                                                       | Proficient                                                                                                    | 8 W S                                                                            | not yet of the Proficient of the order                                                  | F = FALL                                   | S = SPRING                                                                                       | ilines contains full                                                                                                    |
| Personal and Social Development                                                             | 1 Demonstrates self-confidence.                                                    | 2 Shows some self-direction.                                    | B Self-Control | 1 Follows simple classroom rules and routines.                                              | 2 Manages transitions.                                            |                                       | C Approaches to Learning 1 Shows eagerness and curiosity as a learner.           |                                                                                        | <ul> <li>Attends to tasks and seeks help when<br/>encountering a problem.</li> </ul> | <ol> <li>Approaches tasks with flexibility<br/>and inventiveness.</li> </ol>                         | D Interaction With Others                  | 1 Interacts easily with one or more children.                                  |                                                                              | <ol> <li>Interacts easily with familiar adults.</li> </ol>                                                                                                    | 3 Participates in the group life of the class.                       | 4 Identifies some feelings and reconds to |                                           | <ul> <li>Begins to use simple strategies to<br/>resolve conflict.</li> </ul> | Language and Literacy                            | A Listening                                 | 1 Gains meaning by listening.                          | 2 Follows two- or three-step directions.     |                                                                                         | 40.00                                                                               | <ol> <li>Speaks clearly enough to be understood<br/>without contextual clues.</li> </ol> | 2 Follows rules for conversation.                        |                                                             | 3 Uses expanded vocabulary and language for a                                 | variety of Porposes.                                                                                                    |                                                                                  | begins to develop knowledge of letters.                                                 | Not Vet—child cannot demonstrate indicator | Proficient—Child can reliably demonstrate indicator                                              | The Work Sampling System Preschool-4 Developmental Guidelines contains full descriptions of each performance indicator. |

#### **COLLECTING EVIDENCE**

#### TYPES OF EVIDENCE

Use only the first letter of each type in the title to save time!

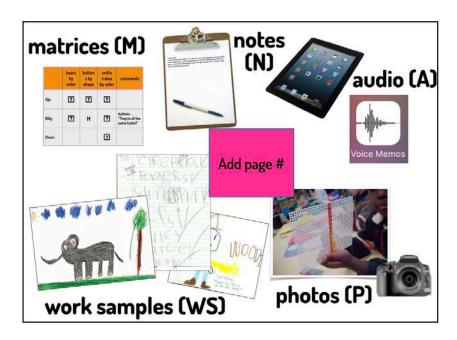

#### **REQUIREMENTS**

| RATING PERIOD I                                                                                                    | RATING PERIOD 2                                                                                                    |  |  |  |  |  |  |  |  |  |  |
|----------------------------------------------------------------------------------------------------|----------------------------------------------------------------------------------------------------|--|--|--|--|--|--|--|--|--|--|
| <ul> <li>Collect evidence weekly</li> <li>Rate Checklist weekly</li> <li>Archive students regularly as soon as they leave your class</li> <li>Two weeks prior to end of rating Period I, click FLAG AS FINAL on Checklist and write Narrative Summary Reports</li> <li>Conduct parent conferences</li> <li>Keep signed copy of Narrative Summary Reports on file for three years</li> </ul> | <ul> <li>Collect evidence weekly</li> <li>Rate Checklist weekly</li> <li>Archive students regularly as soon as they leave your class</li> <li>Two weeks prior to end of rating Period 2, click FLAG AS FINAL on Checklist and write Narrative Summary Reports</li> <li>Conduct parent conferences</li> <li>Print Checklists and Narrative Summary Reports and keep on file for three years</li> </ul> |  |  |  |  |  |  |  |  |  |  |
| Teach GELDS thr                                                                                                    | ✓ Teach GELDS throughout the year → >                                                                                                    |  |  |  |  |  |  |  |  |  |  |

You are required to upload evidence BEFORE you make checklist ratings in:

Personal and Social Development

Language and Literacy

Mathematical Thinking

You are required to teach, observe and rate all 73 P4 indicators.

Best Practices Training — 14

#### **QUALITY vs. QUANTITY**

- Collect fewer, richer pieces of evidence
- Be intentional about what you upload into WSO
- High quality evidence will link to multiple P4 indicators
- There is NOT a required number of pieces of evidence for indictors

#### SOMETIMES THEY GET IT WRONG

Teacher: "The dog has 4 spots. He rolled in the mud and got 2 more spots. How many spots does he have in all?" Jahlid placed 2 more spots on the dog and counted, J: "1,2,3,5,7,9"

Teacher: "Let's count together again and let me have you touch each spot as you count it. I:touched each one, "I,2,3 that's all."

- Use the ? link to read the rationale
- Link the note to SAME indicators

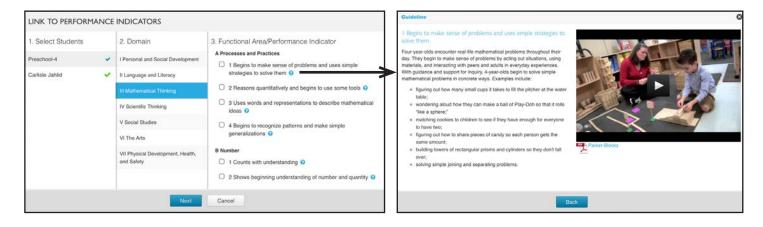

- Use evidence to determine how a child is developing
- · Notes should be specific to what individual children know

#### **ATTACHMENTS**

#### **WORK SAMPLES**

Include dictation on the work sample or in the description in WSO to create higher

quality evidence.

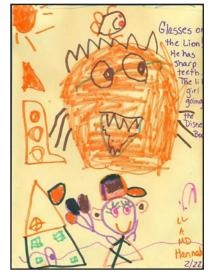

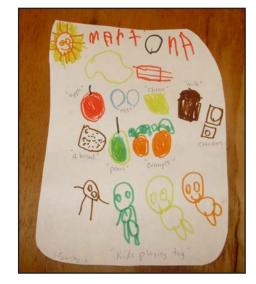

- · Collect rich work samples that will link to multiple indicators, such as drawings
- · No need to describe anything shown on the drawing

#### **PHOTOS**

Include a quote to make a photo more meaningful.

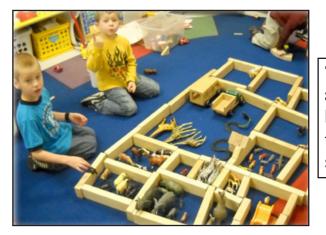

"We made a zoo and put the animals in cages. The giraffes are laying down because they are so tired. Hippos are mean like tigers so they live by themselves."

#### **AUDIO**

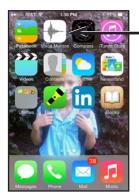

VOICE MEMO

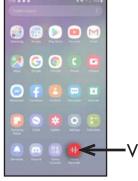

VOICE RECORDER

#### **MATRICES**

- Used for predictable, easily observable behavior
- Designed by Lead Teacher in advance and data is entered into WSO
- Concrete skills (Got it or Needs help)
- · Quick and easy to record, teachers do not have to ask children questions to complete

#### BEWARE OF TIME WASTERS

- No need to upload a picture of the matrix
- No need to use long titles, just use 'M'
- No need to enter language experience charts
- Ratings do NOT belong on a matrix
- Matrices should only link to one or two indicators
- Matrices should NOT be used to assess generic statements

Create a blank matrix with your children's names and laminate it to use over and over.

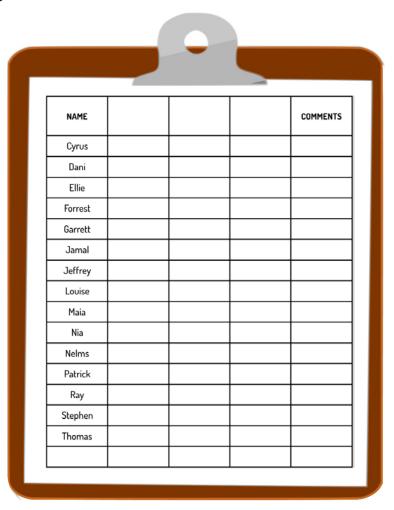

#### **DEVELOPMENTAL CHECKLIST**

The Developmental Checklist helps you to be intentional as you use assessment to plan instruction for children.

#### **RATINGS USED IN WSO**

| NY  | NOTYET             | The skill, knowledge, or behavior has not been demonstrated.                                                                                  | Choose this rating if you have provided multiple opportunities for a child to demonstrate a skill that has been taught and the child is unable to do it. |  |  |  |  |  |  |  |  |  |
|-----|--------------------|----------------------------------------------------------------------------------------------------|----------------------------------------------------------------------------------------------------|--|--|--|--|--|--|--|--|--|
| IP  | IN PROCESS         | The skill, knowledge, or behavior is emergent.                                                                                                | Choose this rating if the child is not demonstrating the skill consistently.                                                                             |  |  |  |  |  |  |  |  |  |
| PRO | PROFICIENT         | The skill, knowledge, or behavior is firmly within the child's range of performance.                                                          | Choose this rating if a child consistently and independently demonstrates knowledge of the skill.                                                        |  |  |  |  |  |  |  |  |  |
| NA  | NOT<br>APPLICABLE  | Can be used when the child has an IEP or to rate the ELL indicators for native English speakers.                                              |                                                                                                    |  |  |  |  |  |  |  |  |  |
| DNO | DID NOT<br>OBSERVE | Can be used when a child enrolls late and it is not reasonable to asse all indicators. (The expectation is to teach and rate all indicators.) |                                                                                                    |  |  |  |  |  |  |  |  |  |

#### LL D3 — Understands purposes for writing.

Although 4-year-olds do not write conventionally, their understanding of the power of writing is growing. Through repeated exposure to different types of writing and environmental print, they learn that writing can fulfill many different functions (e.g., telling stories, conveying messages in a letter, describing directions for a game), and that writing can be read for enjoyment as well as for information. Examples include:

- pretending to use a telephone book in the dramatic play area to find the phone number of a friend, then writing some numerals on a note pad;
- asking the teacher for help creating signs for the dramatic play area, (e.g., "Hospital" or "Stay out");
- making grocery lists by writing lines across a note pad and taking the lists to the shopping center in the dramatic play area;
- helping to compose notes, invitations, greetings, or thank-you letters;
- explaining information about a topic using a combination of dictating and drawing.

#### MAKE A RATING FOR JAKE

NY

ΙP

**PRO** 

C

#### HOW MUCH EVIDENCE DO I NEED TO MAKE A RATING?

#### I Speaks clearly enough to be understood without contextual clues.

Four-year-olds speak with sufficient clarity so that it is easy to understand what they are saying without the help of additional information or gestures. They can ask and answer questions in order to seek help, get information, or clarify something that is not understood. Four-year-olds usually use correct syntax but sometimes overgeneralize grammatical rules. They begin to use longer and more complex sentences when speaking or answering a question. At the same time, they are beginning to converse about objects and events that are not physically present, are somewhat abstract, or that they remember from the past. Examples include:

- o speaking clearly enough so that a classroom visitor knows what they are saving:
- visitor knows what they are saying;

  accurately delivering a message from home to the teacher;
- communicating in a way that other children understand what is being said without constantly asking, "What did you say;"
- using sign language to indicate who they want to sit next to on a trip to the apple orchard;
- using some prepositions correctly (e.g., "I put the
  dolly in her bed," or "My lunchbox is on the
  desk.");
   announcing to the other children, "I'm going to
- announcing to the other children, "I'm going to build a movie theatre in the block area," and sharing the plans for building.

#### 2 Demonstrates phonological awareness.

Phonological awareness refers to the ability to hear and discriminate the sounds of language. Phonemic awareness refers to the awareness of the smallest units of sounds within words, and has been identified as a prerequisite for decoding words when reading. Four-year-olds can attend to and distinguish these smaller units of sound within words. They can begin to hear and discriminate syllables, the beginning sounds of words, and rhyming sounds. Examples include:

- listening to the word the teacher says and then finding a word to rhyme with it;
- hearing the sound of the first letter in their own names and using this ability to sound out or "read"
- classmates' names that begin with the same letter;
  jumping once for each syllable in a word;
  experimenting with words, giving them new
  beginning sounds;
- saying the first and last sounds they hear in a word;
   saying the sound of a letter when they see it in a new word because they recognize it from a familiar word (e.g., the "s" sound in "stop").

Some indicators such as "Speaks clearly enough to be understood without contextual clues" are easy to observe and rate and may not require much evidence.

Some indicators such as "Demonstrates phonological awareness" which involves rhyming, alliteration, onset-rime, syllable segmenting, and phoneme manipulation, will require more evidence to get the full picture of a child's understanding.

#### CHECKLIST COMMENTS

- Are I-2 sentences describing the child's overall development in a domain
- Provide the individualized comments needed when creating a child's Narrative Summary
- Are a big time saver

#### LANGUAGE & LITERACY FOR ELLs

- Rate native English speakers "NA" on the four indicators for ELL students
- · Refer to the Guidelines to read an explanation for each rating
- ELL indicators should be rated according to the child's acquisition of English
- All other indicators can be assessed in their home language
- If English is not a child's first language, use their home language, when possible, to rate all domains

20

#### NON-VERBAL CHILDREN

- Use gestures and visual cues
- Watch their interactions with other children

#### HOW TO ASSESS NON-VERBAL CHILDREN

Give children LOTS of opportunities to speak and record what they "don't say"

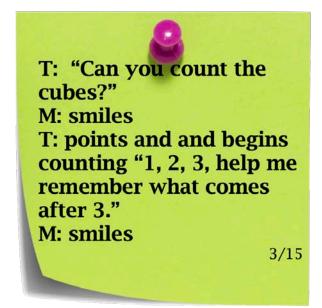

LL B1: Speaks clearly enough to be understood without contextual clues.

LL B2 Follows rules for conversation.

LL B3: Uses expanded vocabulary and language for a variety of purposes.

#### **CLASS PROFILE REPORT**

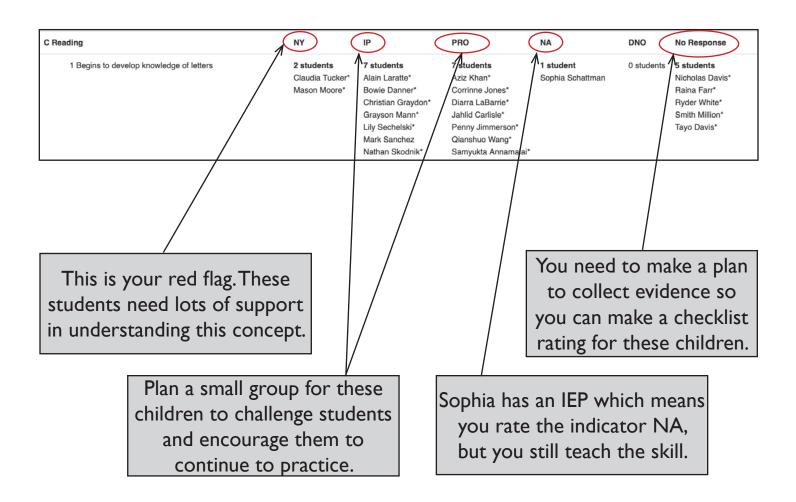

For step-by-step instructions on how to generate a Class Profile Report flip to page 51.

#### MAKING A PLAN USING THE CLASS PROFILE REPORT

| C Reading        |                                                                                     | NY IP                                                                                                   | 1                                                                                               | PRO                                                                                                    | NA                                                                            | DNO No Response                                                                                   |
|------------------|-------------------------------------------------------------------------------------|----------------------------------------------------------------------------------------------------|-------------------------------------------------------------------------------------------------|----------------------------------------------------------------------------------------------------|-------------------------------------------------------------------------------|---------------------------------------------------------------------------------------------------|
| 1 Begins to dev  | velop knowledge of letters                                                          | Claudia Tucker* Al<br>Mason Moore* BR<br>GI<br>GI<br>Lii                                                | ain Laratte* owie Danner* hristian Graydon* rayson Mann* ly Sechelski* ark Sanchez              | 7 students Aziz Khan* Corrinne Jones* Diarra LaBarrie* Jahlid Carlisle* Penny Jimmerson* Qianatuo Wang* Samyukta Annamal | 1 student Sophia Schattman                                                    | 0 students    Nicholas Davis*     Raina Farr*     Ryder White*     Smith Million*     Tayo Davis* |
| Group            | Monday                                                                              | Tuesday                                                                                                 | Wedpest                                                                                         | Gy                                                                                                    | Thursday                                                                      | Friday                                                                                            |
| Teacher directed | Activity:                                                                           | Activity:                                                                                               | Activity:                                                                                       | -                                                                                                    | tivity:                                                                       | Activity:                                                                                         |
|                  | Light the Letter - match letters in name Students: CT, MM, ND, RF, SS GELDS CLL7.4a | Light the Letter -<br>recognize letters<br>Students:<br>AL, BD, CG, GM,<br>MS, LS, NS<br>GELDS: CLL7.4a | Light the Lette<br>identify letters<br>Students:<br>AK, CJ, DL, JC,<br>RW, SM<br>GELDS: CLL7.4a | ma<br>Stu<br>PJ,                                                                                                    | ht the Letter -<br>tch upper to lower<br>dents:<br>QW, SA, TD<br>LDS: CLL7.4a | Light the Letter -<br>match letters<br>Students:<br>CT, MM, DL, JC<br>GELDS: CLL7.4a              |
| Independent      | Activity: Students: GELDS:                                                          | Activity:  Students:  GELDS:                                                                            | Activity:  Students:  GELDS:                                                                    | Stu                                                                                                    | ivity:                                                                        | Activity: Students: GELDS:                                                                        |

#### PRINT ALL CHECKLISTS

For step-by-step instructions on how to Print Completed Checklists flip to page 49.

#### **FAMILY CONFERENCES**

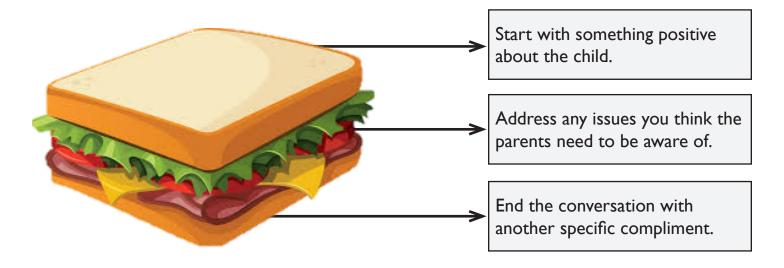

#### WRITING THE NARRATIVE SUMMARY REPORT

- Individualize the narrative and show how the child demonstrates knowledge and skills in the classroom.
- Convey how the child is progressing.
- Children may have identical ratings, but not the same skills or approaches to learning.

For step-by-step instructions on how to create a Narrative Summary Report flip to page 53.

Create Template Comments for your Narrative Summary Report to make some general comments that apply to most of your children.

For step-by-step instructions on how to create Template Comments flip to page 54.

Add in your Checklist Comments to individualize your Narrative Summary Report.

## WSO

# STEP-BY-STEP

WORK SAMPLING ONLINE

#### **INITIAL SET-UP**

You will receive an email from WSOsupport@pearson.com with the subject line Welcome to Work Sampling Online!

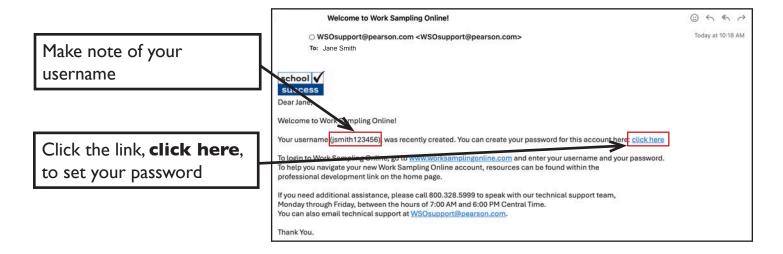

If you do not receive an e-mail from WSOsupport@pearson.com and you have checked your spam folder, go to page 58 for instructions on how to request support for logging in

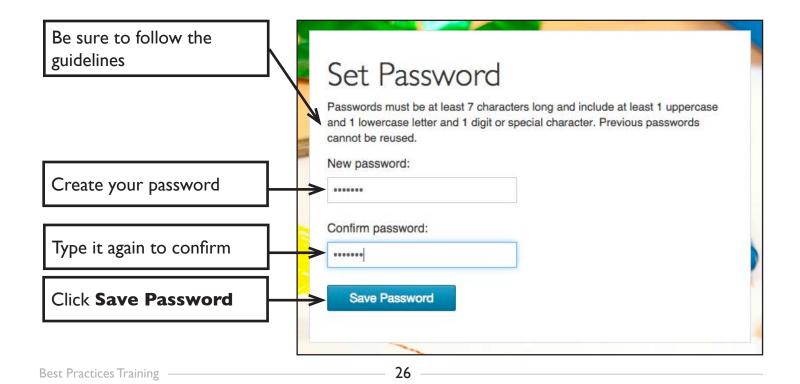

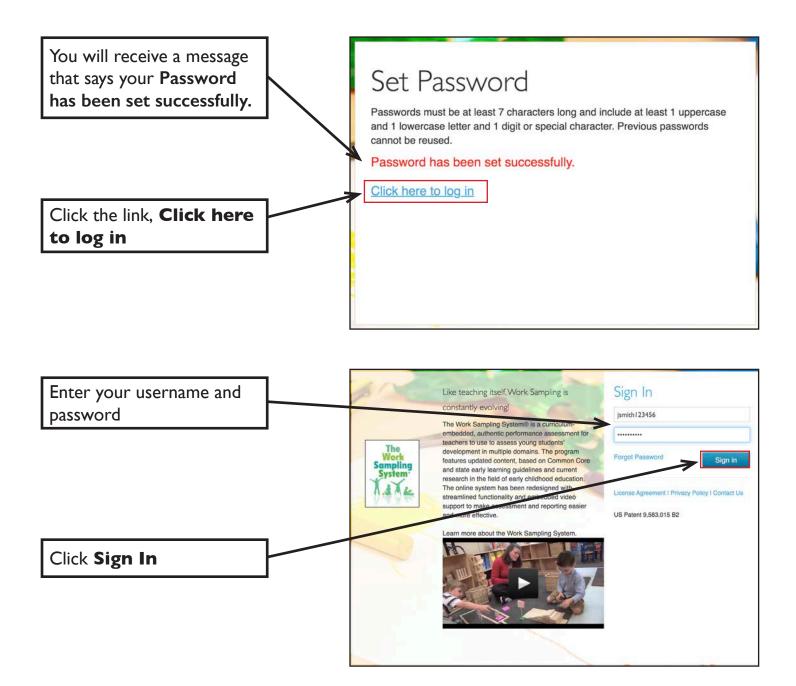

If you do not receive an email from WSOsupport@pearson.com and you have checked your spam folder, go to page 58 for instructions on how to request support for logging in.

#### SIGN IN

Go to www.worksamplingonline.com

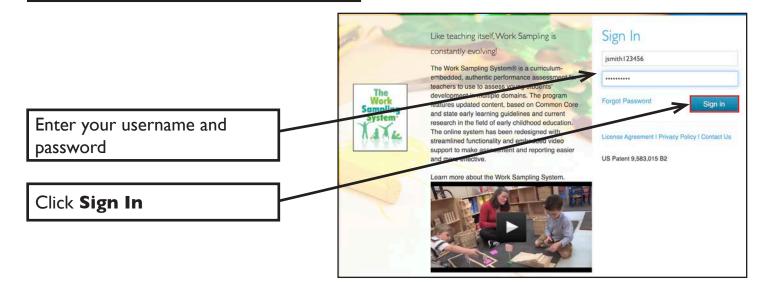

#### **RESET PASSWORD**

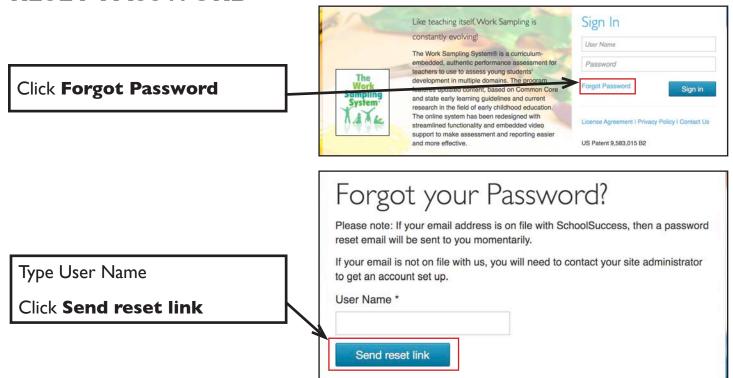

28

Check your email for a message from WSOsupport@pearson.com, click the link, then follow the steps on pages 26-27. If you do not receive an email in a reasonable amount of time and you have checked your spam folder, go to page 58 for instructions on how to request support.

#### LICENSE AGREEMENT

The first time you sign in you will see this License Agreement, read and scroll to bottom

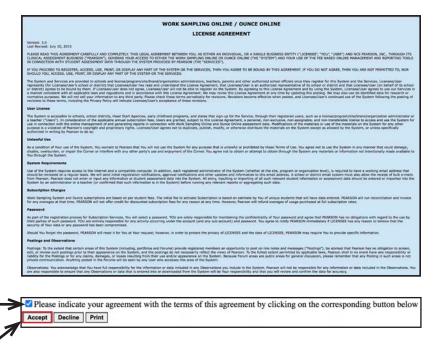

#### **HOME SCREEN**

Check the box

Click **Accept** 

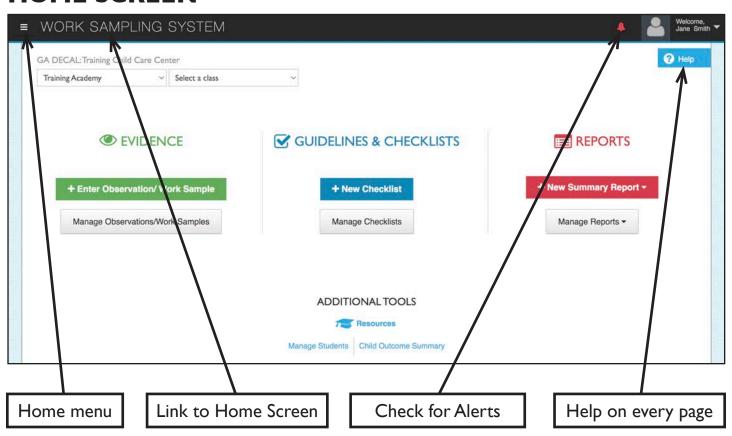

## MANAGE CLASSES ADD NEW CLASS

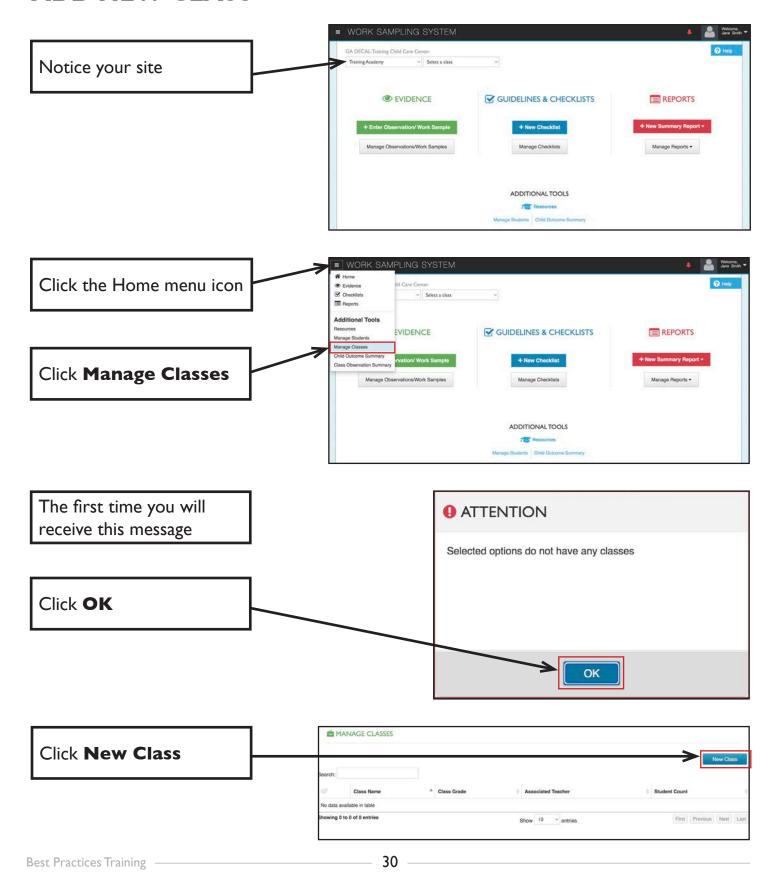

## MANAGE CLASSES ADD CLASS

Your director/administrator will be able to provide your official roster.

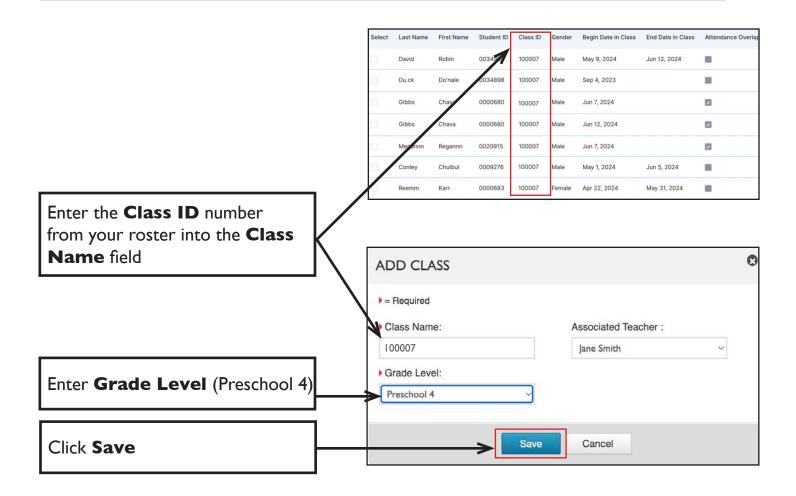

DO NOT use your name as the class name. You must use the Class ID number found on your roster.

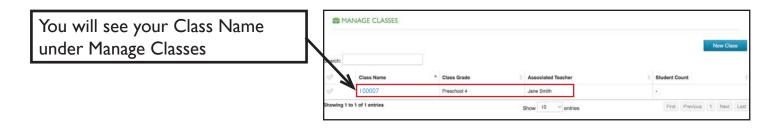

Some exceptions may include inclusion teachers, Montessori teachers, etc. If you are unsure, ask your Pre-K consultant or see instructions on page 58 to request support.

## MANAGE CLASSES EDIT CLASS

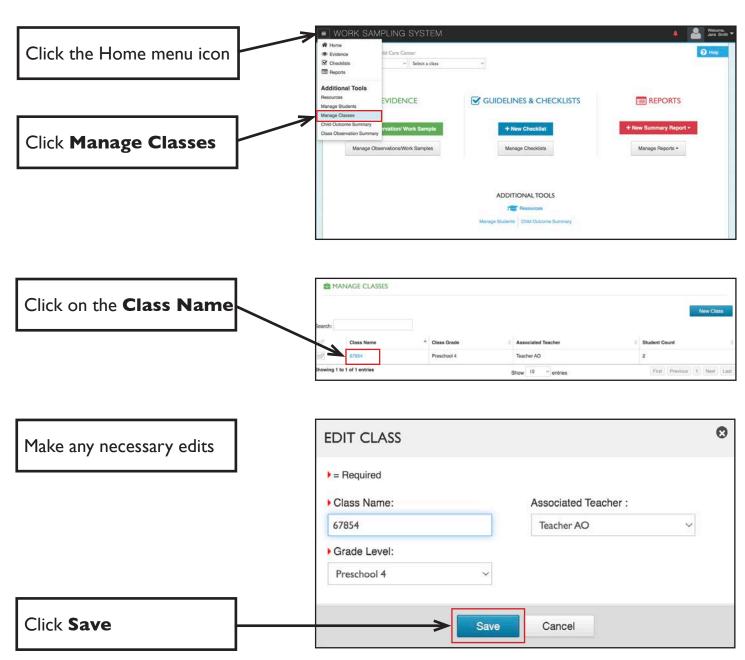

Best Practices Training — 32

## MANAGE STUDENTS ADD STUDENTS

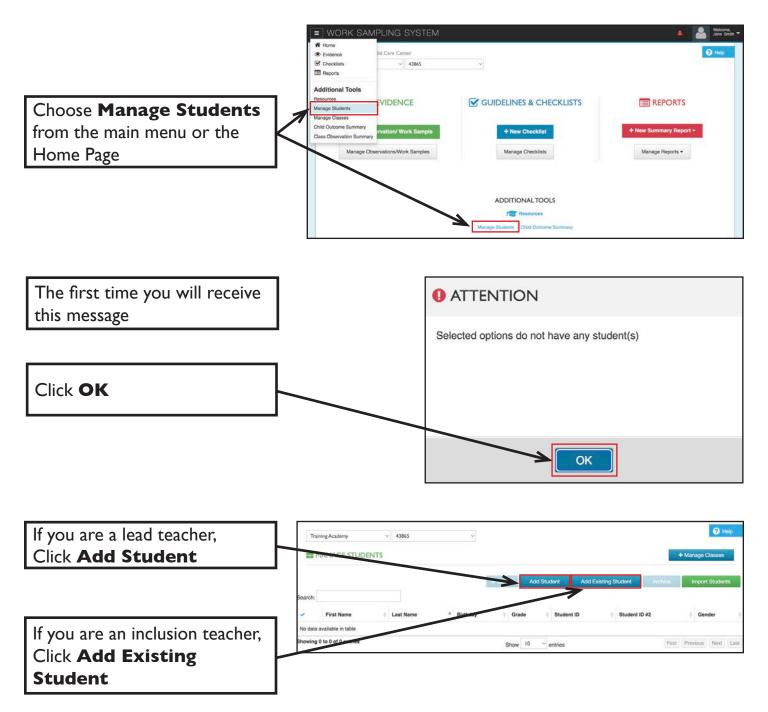

## MANAGE STUDENTS ADD STUDENTS

Your director/administrator will be able to provide your official roster.

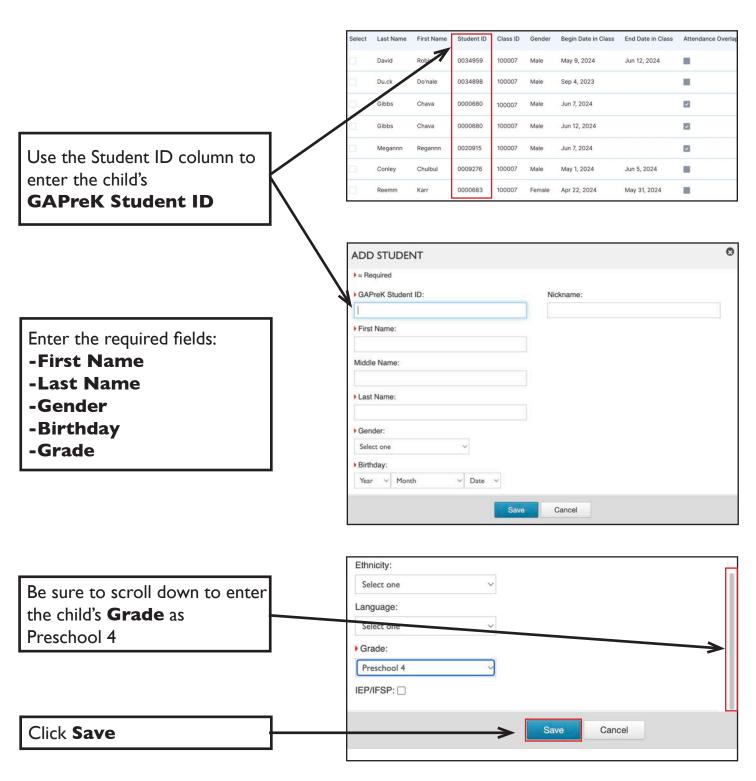

## MANAGE STUDENTS ADD STUDENTS

You will see the child's name under Manage Students

Click **Add Student** and repeat steps on pages 33-35 for all the children on your roster who are physically in your class

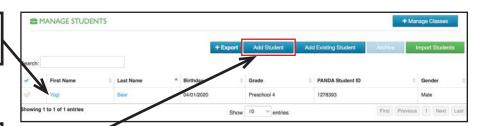

## MANAGE STUDENTS ERROR MESSAGES WHEN ADDING STUDENTS

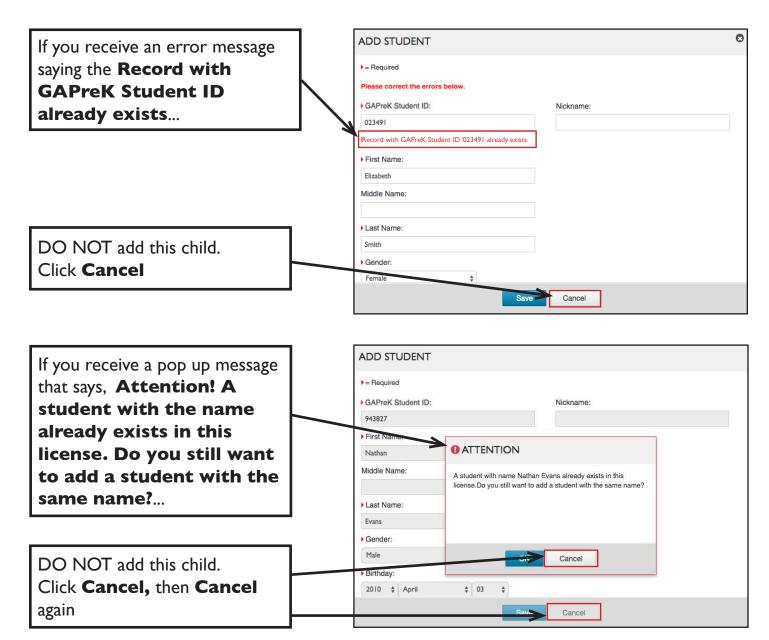

To determine how to proceed, go to Bright from the Start WSO Assessment Support by following the instructions on page 58.

### MANAGE STUDENTS ARCHIVE STUDENTS

IMPORTANT: Be sure to ARCHIVE a student as soon as the child permanently leaves your class.

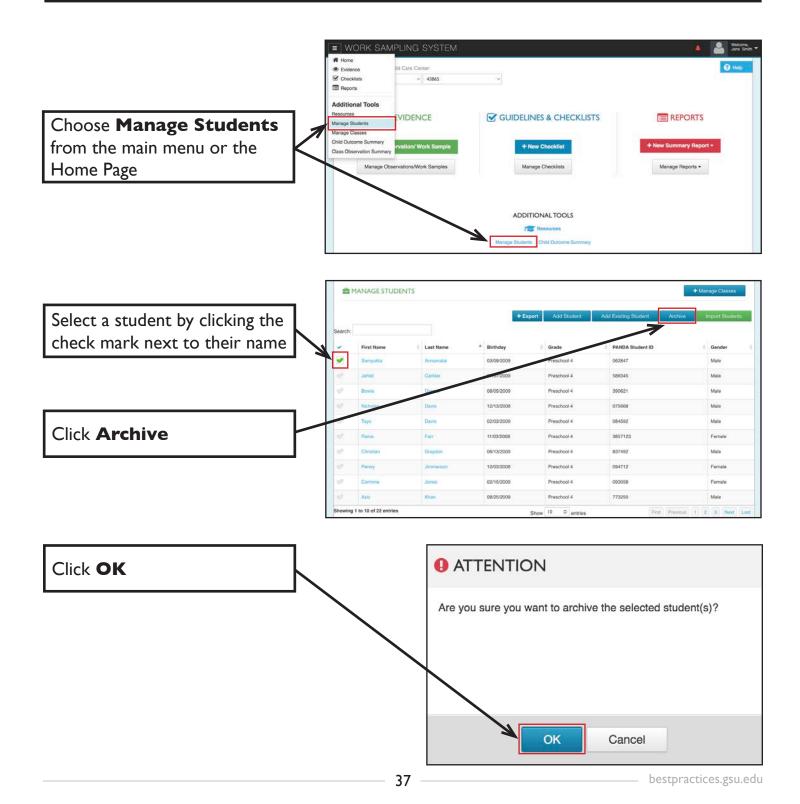

#### **ENTER EVIDENCE**

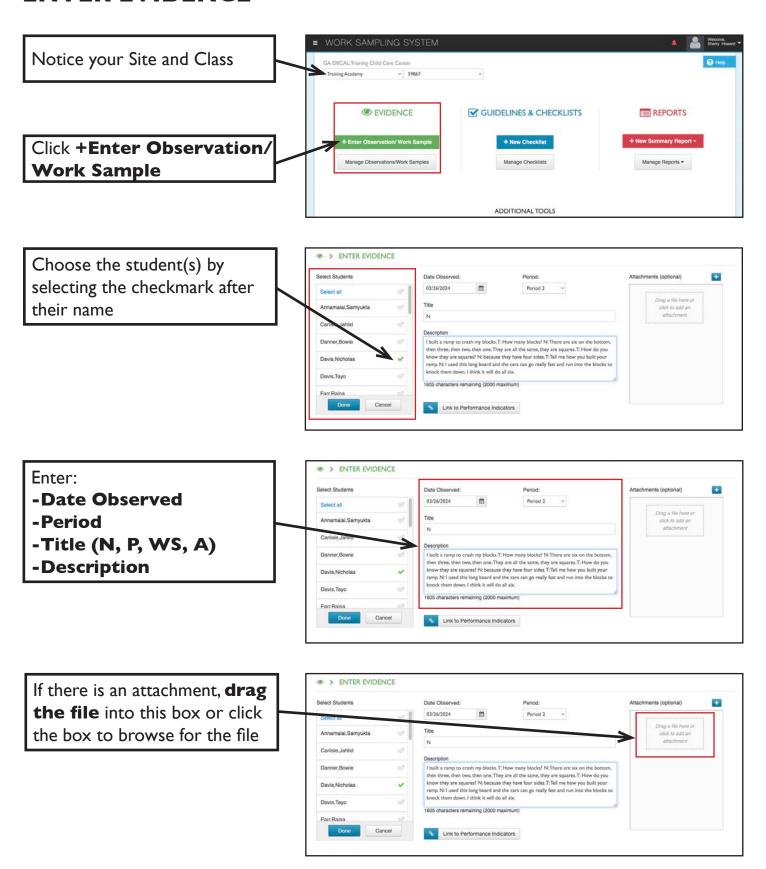

38

#### LINK EVIDENCE

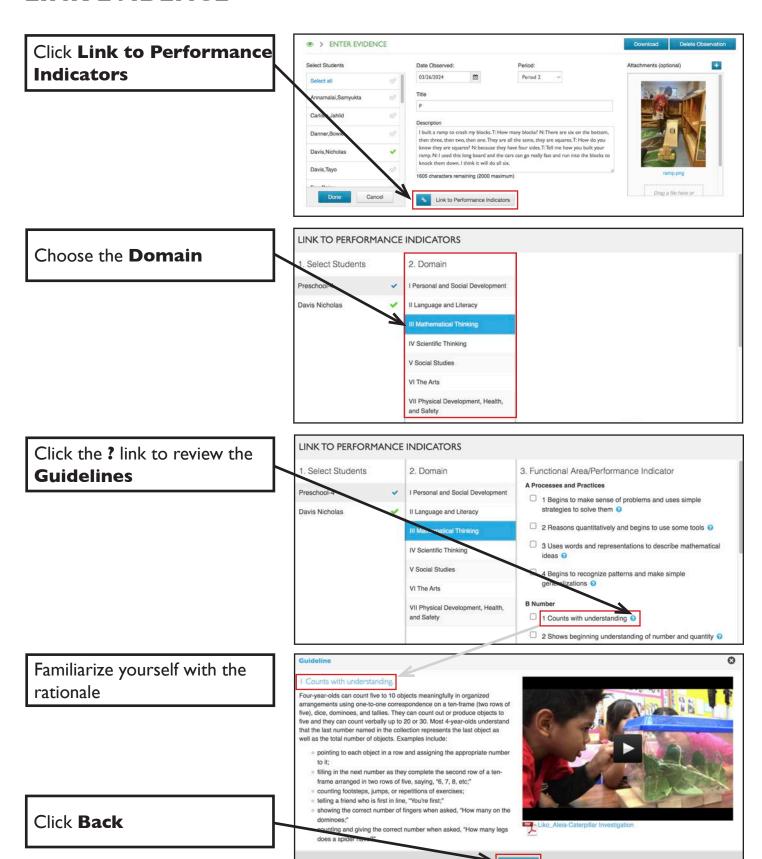

#### **LINK EVIDENCE**

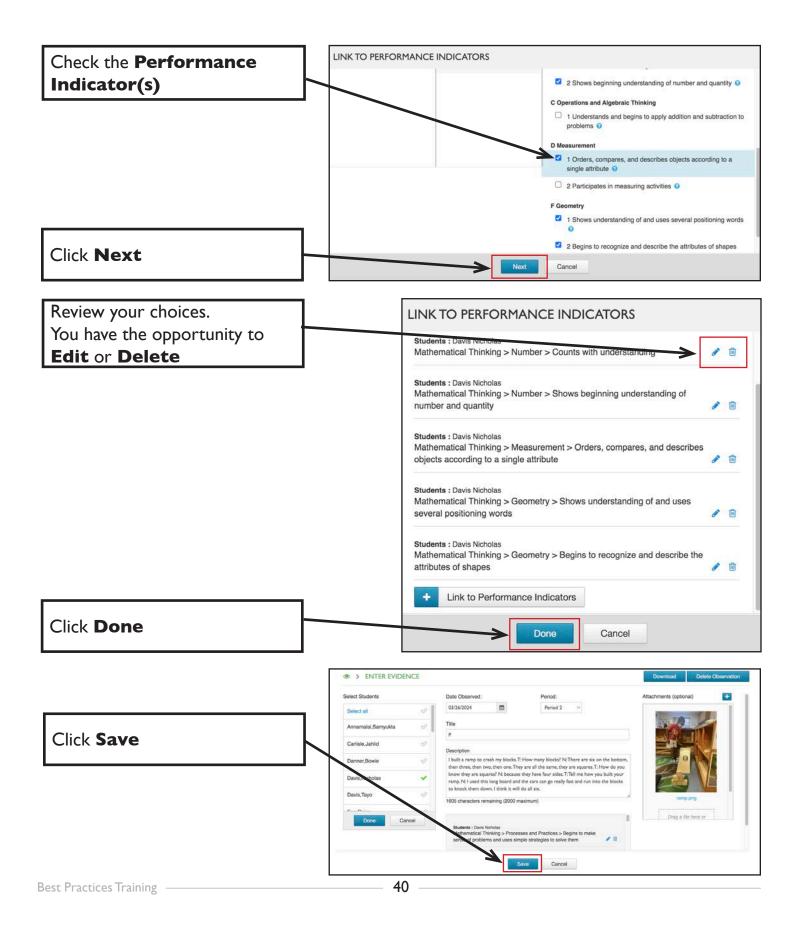

### MANAGE OBSERVATIONS/WORK SAMPLES DELETE OR EDIT OBSERVATIONS

Click Manage Observations/ Work Samples

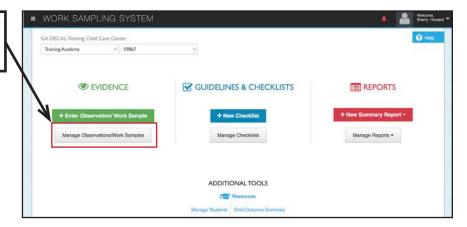

Click the **Title** to display entry

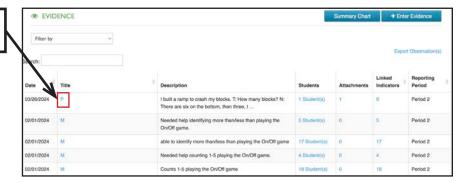

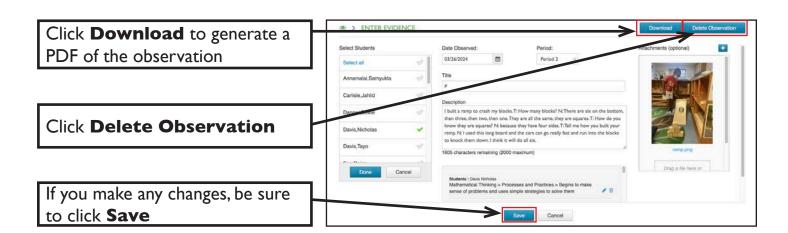

### MANAGE OBSERVATIONS/WORK SAMPLES VIEW OR FILTER EVIDENCE

Click the number of Students to display names

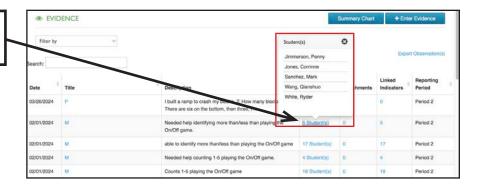

Click the number of Attachments to display a thumbnail

Click the file name to enlarge

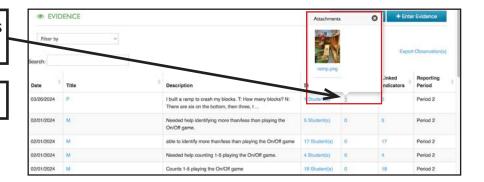

Click the number of linked Performance Indicators to review

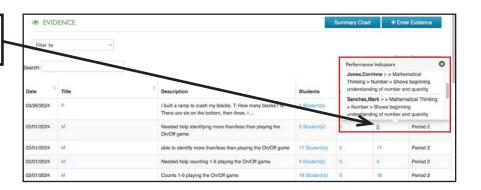

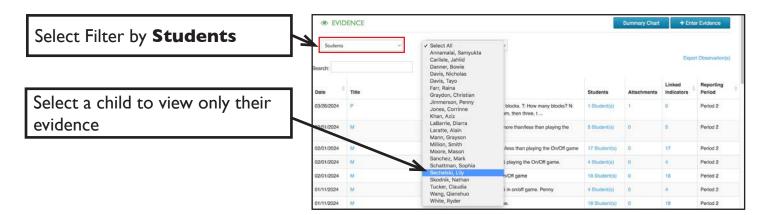

42

## MANAGE OBSERVATIONS/WORK SAMPLES OBSERVATION SUMMARY CHART

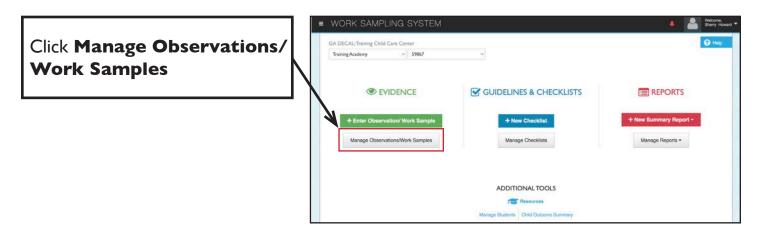

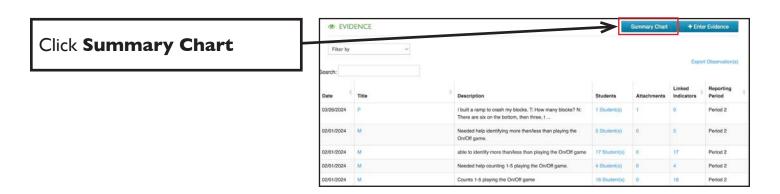

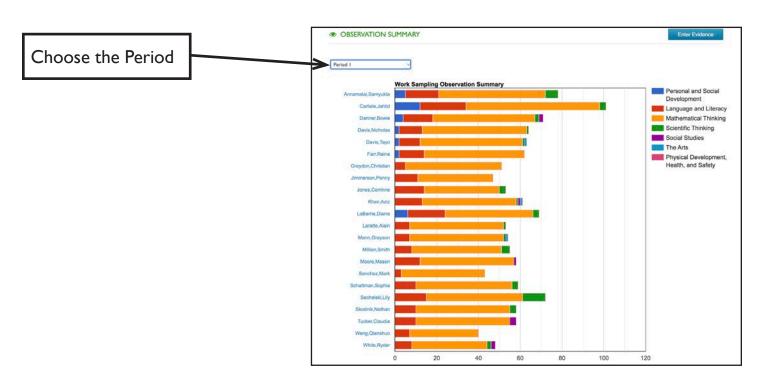

### ENTER EVIDENCE MATRICES

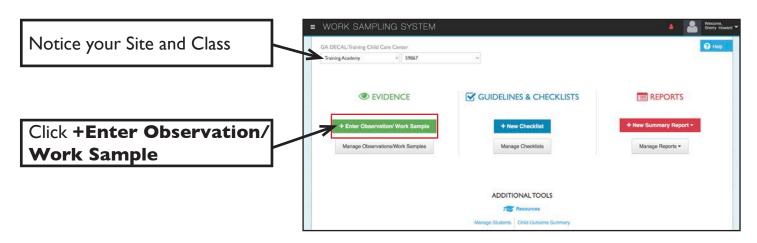

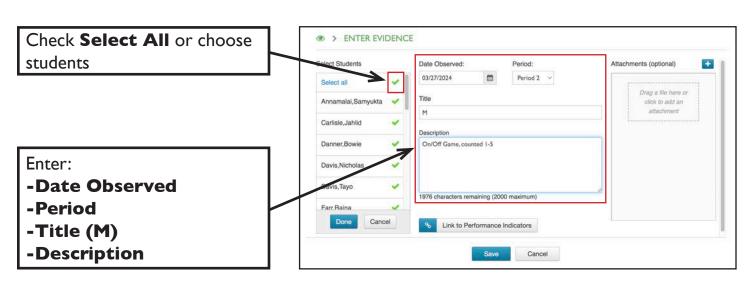

44

## LINK EVIDENCE MATRICES

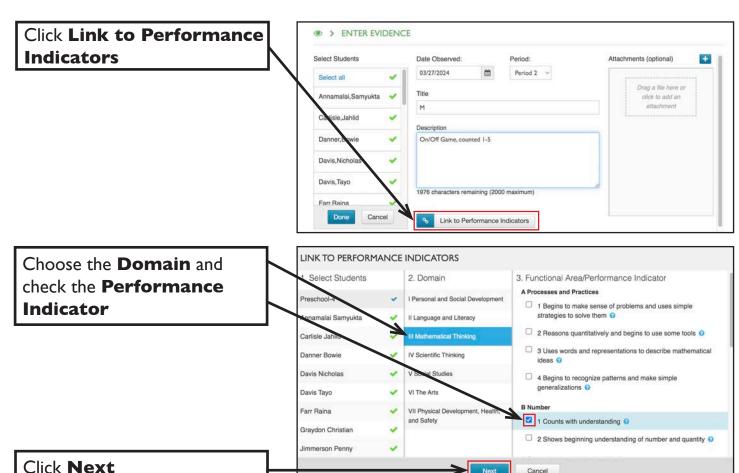

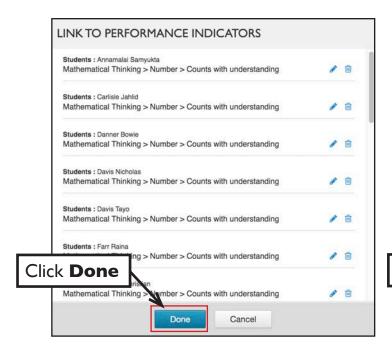

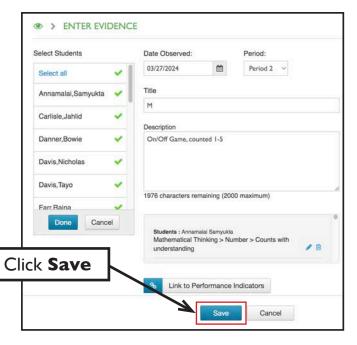

### GUIDELINES & CHECKLISTS CREATE A CHECKLIST

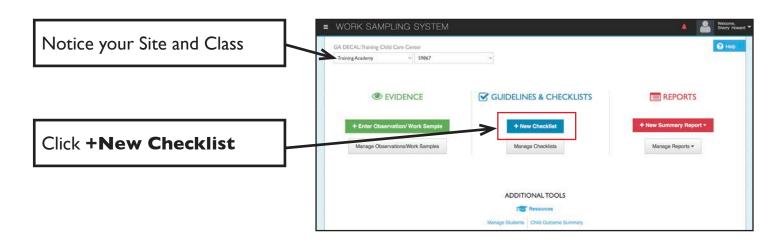

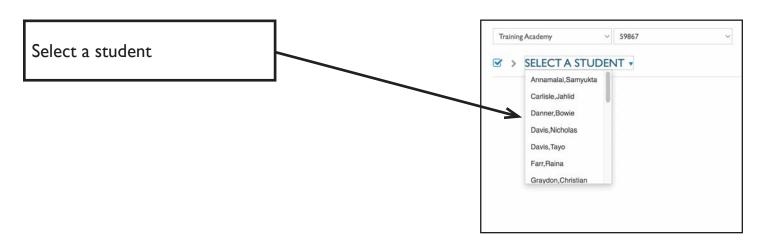

Choose a domain and click the ratio (the number of indicators rated/the total number of indicators in that domain)

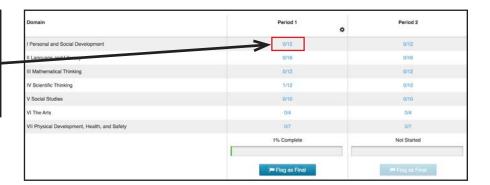

### GUIDELINES & CHECKLISTS CREATE A CHECKLIST

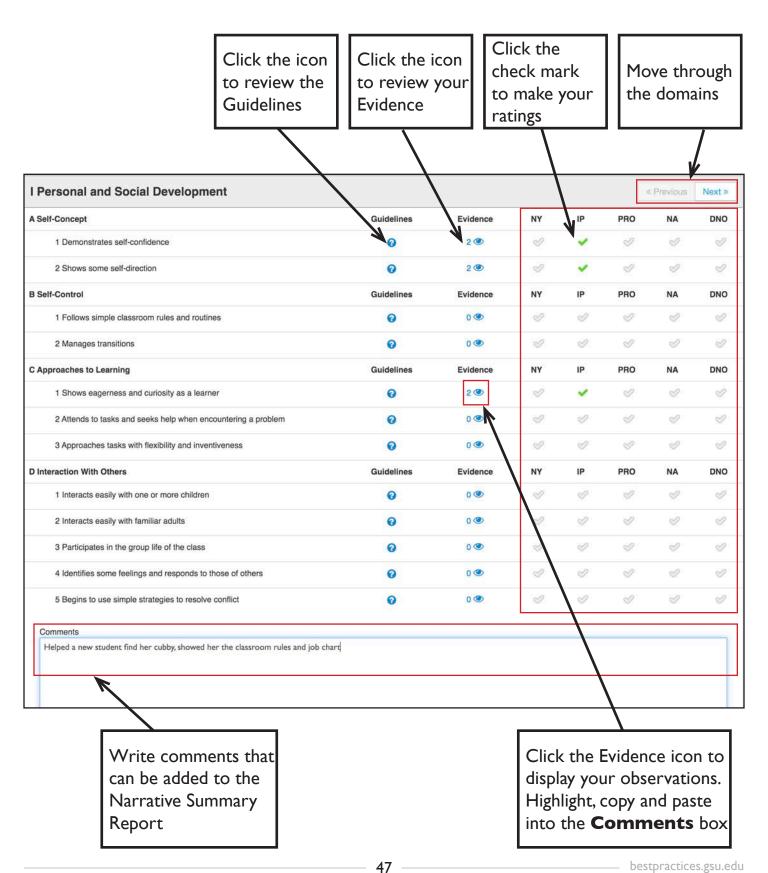

### MANAGE CHECKLISTS CHECKLIST STATUS

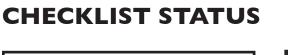

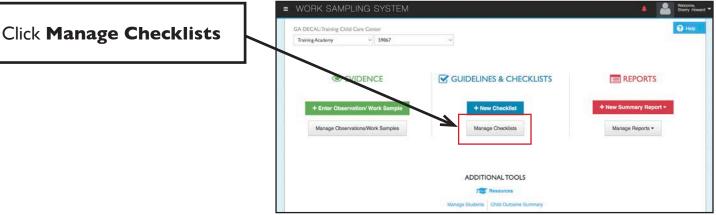

View percentage complete for entire class

**☑** GUIDELINES & CHECKLISTS First Name Last Name \* Grade | Preschool-4 4= ΔΞ ۵= Preschool-4 Δ≡ Preschool-4 ΔE ۵≡ Preschool-4 ΔΞ ۵= Preschool-4 Δ≡ 4= Preschool-4 ΔΞ ΔΞ Preschool-4

Click on a child's name

View their percentage complete by domain

At the end of the period, remember to review your ratings and click

Flag as Final

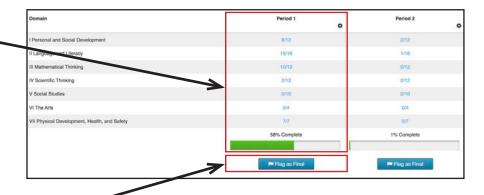

#### PRINT COMPLETED CHECKLISTS

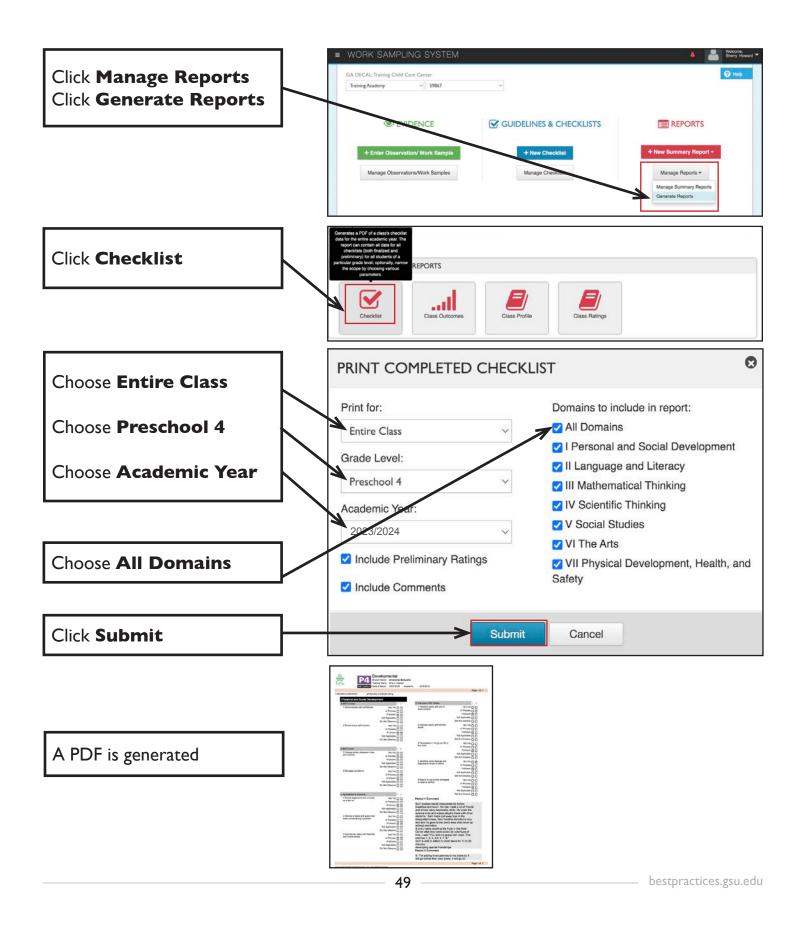

#### **VIEW A CHECKLIST**

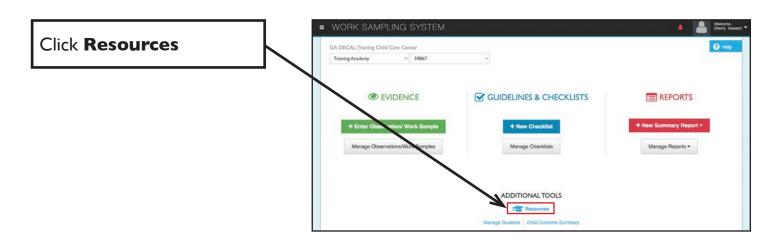

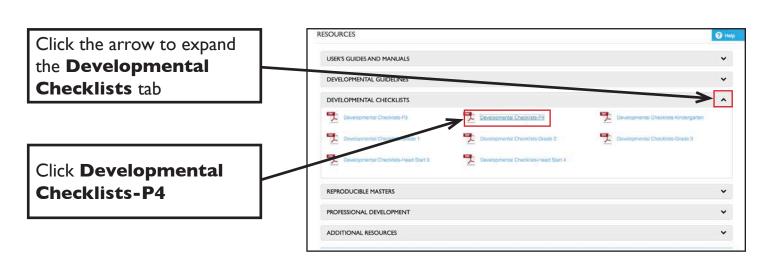

A PDF will open in a new tab

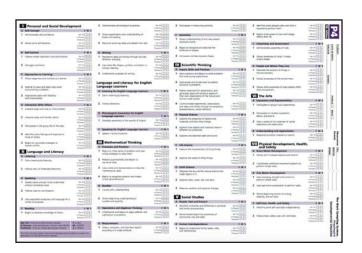

Best Practices Training — 50

### MANAGE REPORTS CLASS PROFILE

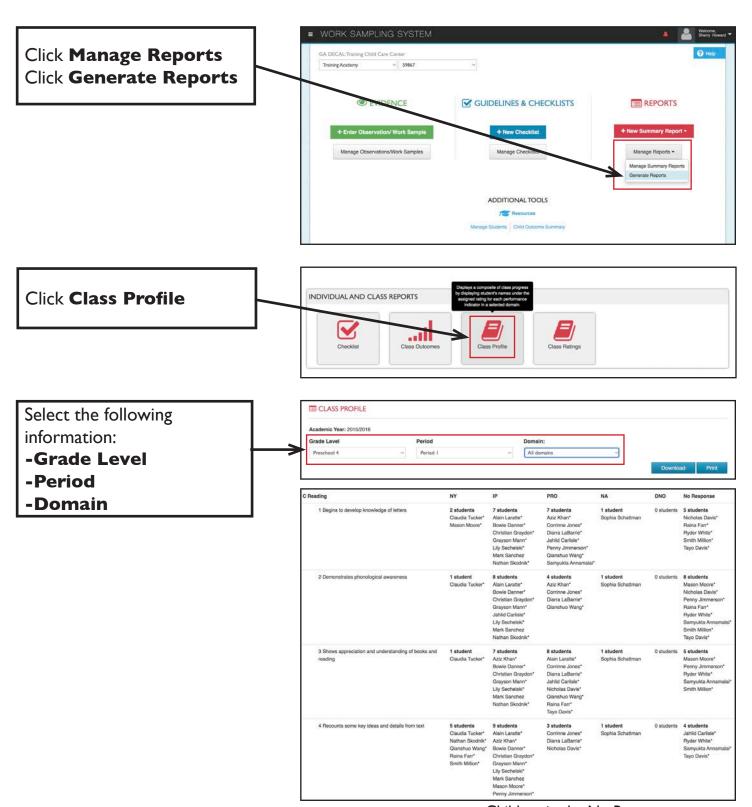

Children in the No Response category have not been rated for that indicator.

### MANAGE REPORTS CLASS RATINGS

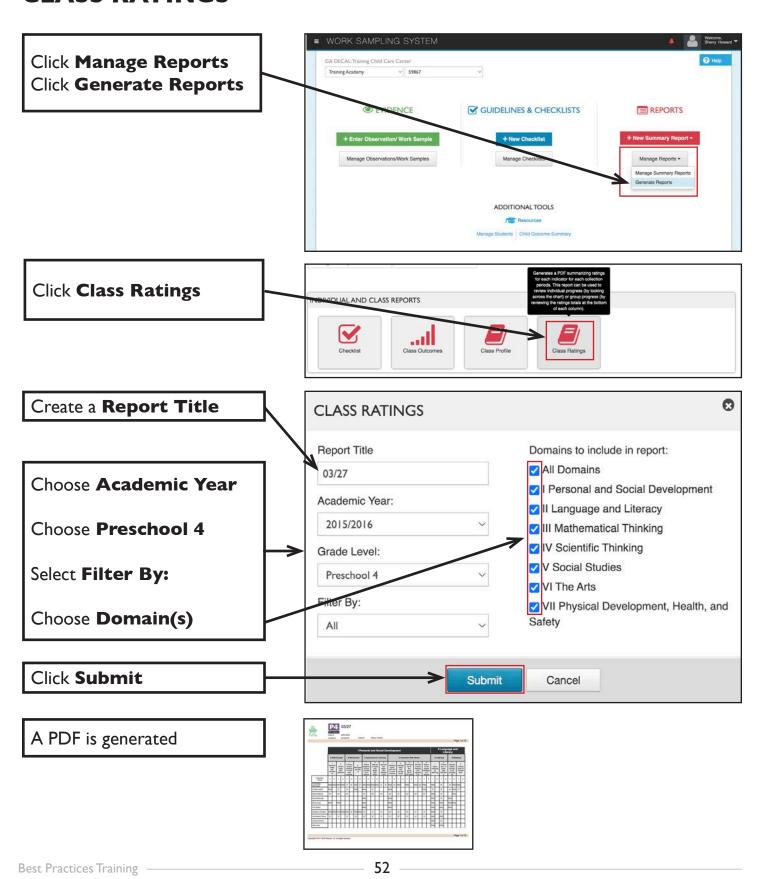

#### NARRATIVE SUMMARY REPORT

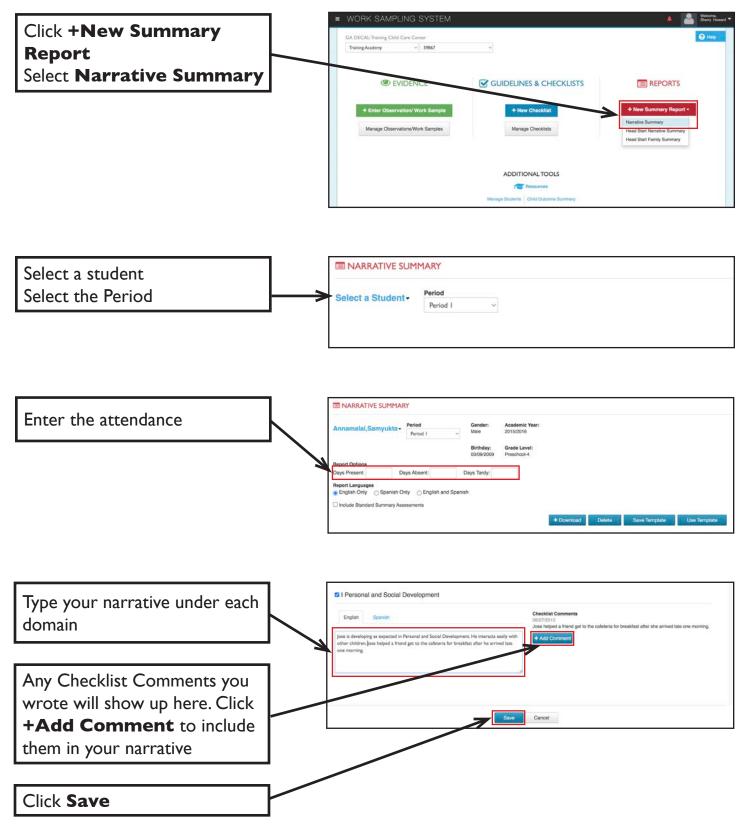

## NARRATIVE SUMMARY REPORT TEMPLATES

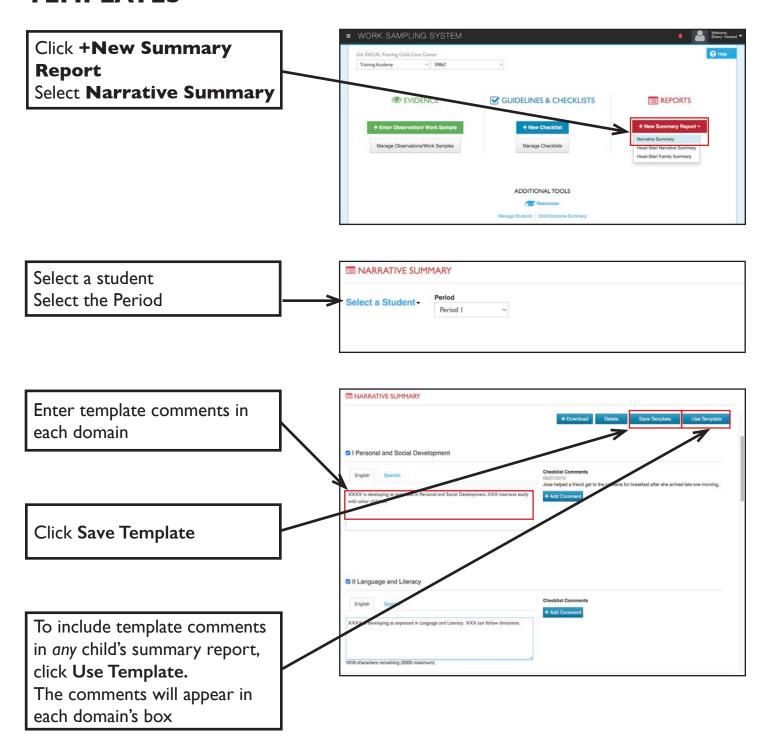

Best Practices Training — 54

#### PRINT NARRATIVE SUMMARY REPORT

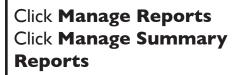

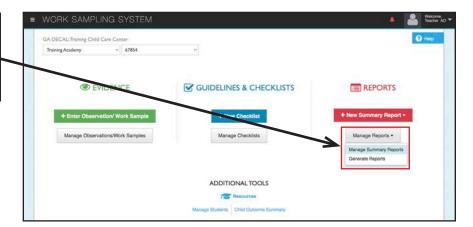

Choose a student and select the period

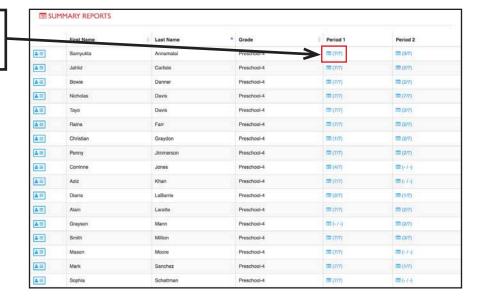

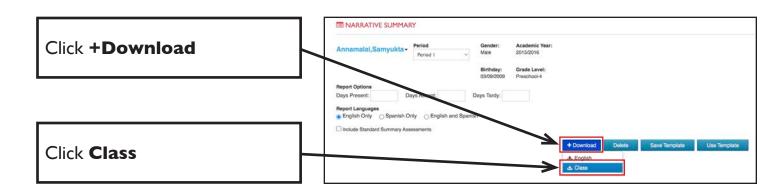

#### **PRINT THE GUIDELINES**

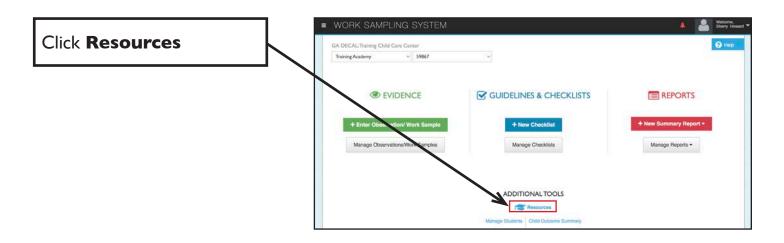

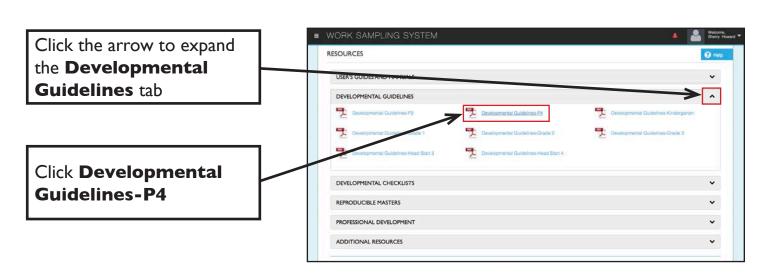

A PDF will open in a new tab

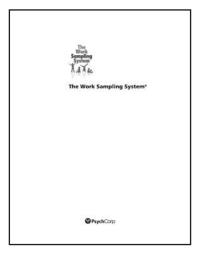

Best Practices Training — 56

### WSO

# RESOURCES

WORK SAMPLING ONLINE

#### **BRIGHT FROM THE START**

www.decal.ga.gov

Hover over **Teachers** 

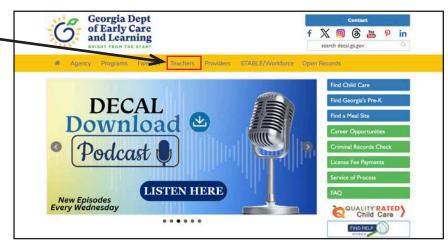

### Click Work Sampling System

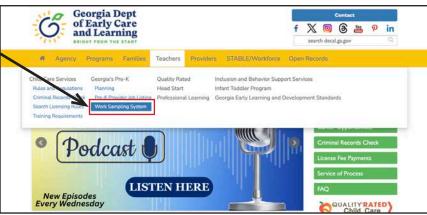

To request WSO support **CLICK HERE** 

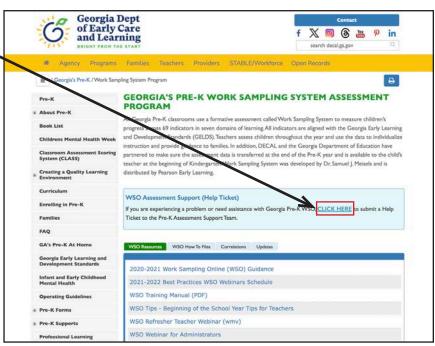

Best Practices Training

#### **BRIGHT FROM THE START**

www.decal.ga.gov

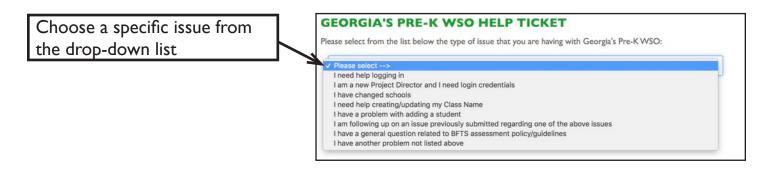

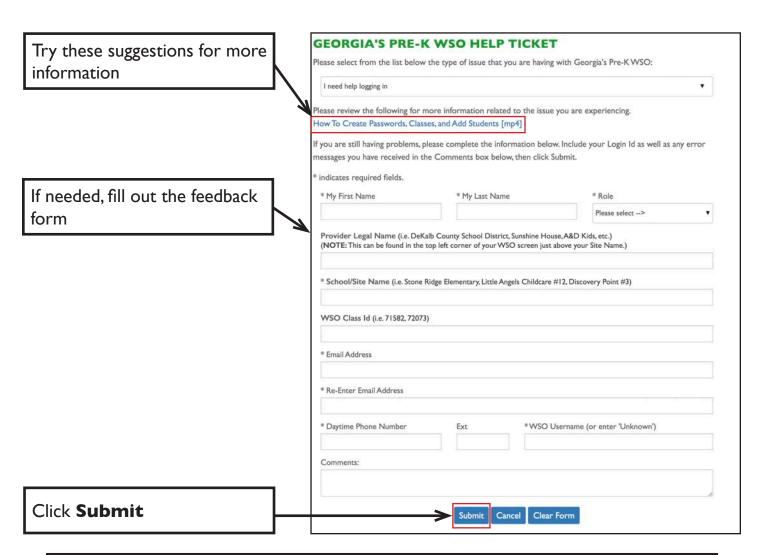

If you are experiencing a problem not shown on the support screen, you will be directed to contact Pearson Technical Support at 1-800-328-5999.

Make sure to ask for a case number and the person with whom you are speaking.

#### **BEST PRACTICES TRAINING**

bestpractices.gsu.edu

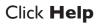

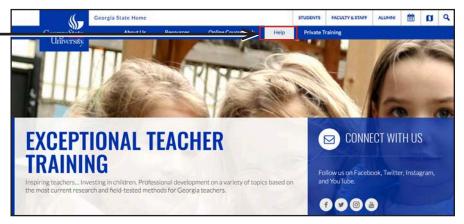

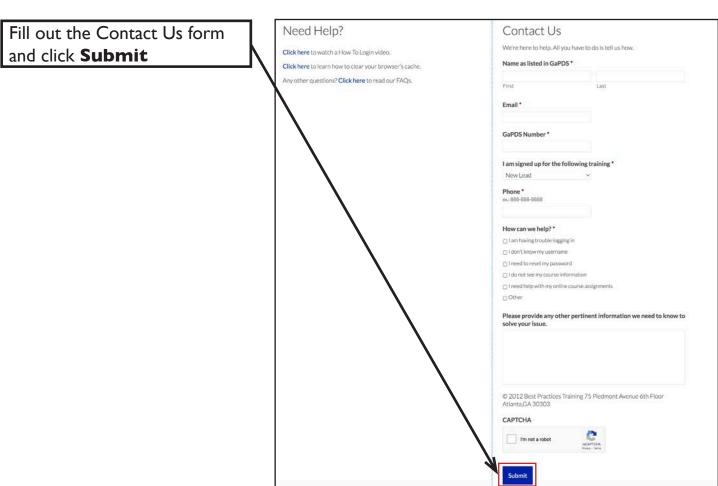

60

Best Practices Training —

#### **PEARSON**

### www.worksamplingonline.com

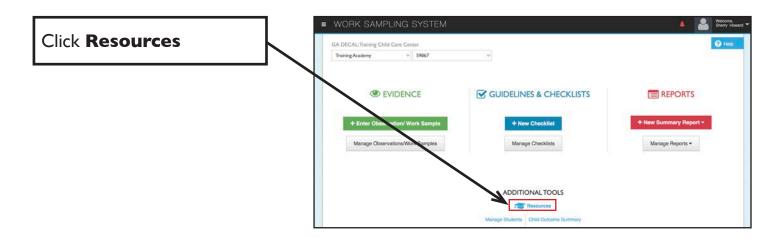

View additional resources including a User's Guide, helpful tips and videos

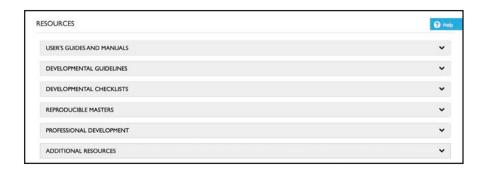

# Proof of Attendance

| This is to certify that |                  | attended |
|-------------------------|------------------|----------|
| ,                       | (Teacher's Name) |          |

### 2024-25 Work Sampling Online.

In order to earn full credit for this course you must:

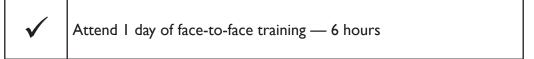

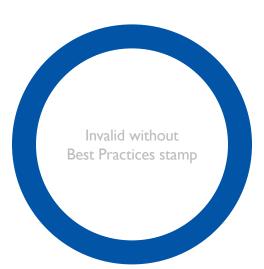

This document is to verify attendance at the face-to-face training. It is only valid if stamped. A certificate of completion will appear in your PDS account within four weeks of completing each assignment.